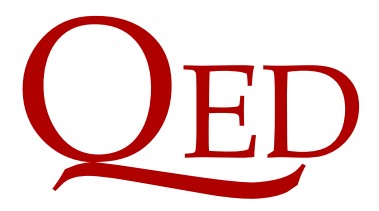

Queen's Economics Department Working Paper No. 1330

# A Matlab program and user's guide for the fractionally cointegrated VAR model

Morten  $\tilde{A} \tilde{Y}$ rregaard Nielsen Queen's University and CREATES MichaÅC Ksawery Popiel ´ Queen's University

Department of Economics Queen's University 94 University Avenue Kingston, Ontario, Canada K7L 3N6

5-2018

## A Matlab program and user's guide for the fractionally cointegrated VAR model<sup>∗</sup>

version 1.4.0a

Morten Ørregaard Nielsen† Queen's University and CREATES Email: mon@econ.queensu.ca

Michał Ksawery Popiel Queen's University Email: popielm@econ.queensu.ca

May 1, 2018

#### Abstract

This manual describes the usage of the accompanying freely available Matlab program for estimation and testing in the fractionally cointegrated vector autoregressive (FCVAR) model. This program replaces an earlier Matlab program by [Nielsen and Morin](#page-47-0) [\(2014\)](#page-47-0), and although the present Matlab program is not compatible with the earlier one, we encourage use of the new program.

JEL codes: C22, C32.

Keywords: cofractional process, cointegration rank, computer program, fractional autoregressive model, fractional cointegration, fractional unit root, Matlab, VAR model.

<sup>∗</sup>We are grateful to Federico Carlini, Andreas Noack Jensen, Søren Johansen, Maggie Jones, James MacKinnon, Jason Rhinelander, and Daniela Osterrieder for comments, and to the Canada Research Chairs program, the Social Sciences and Humanities Research Council of Canada (SSHRC), and the Center for Research in Econometric Analysis of Time Series (CRE-ATES, funded by the Danish National Research Foundation DNRF78) for financial support.

<sup>†</sup>Corresponding author. If you find any bugs or other problems, please let us know.

## Contents

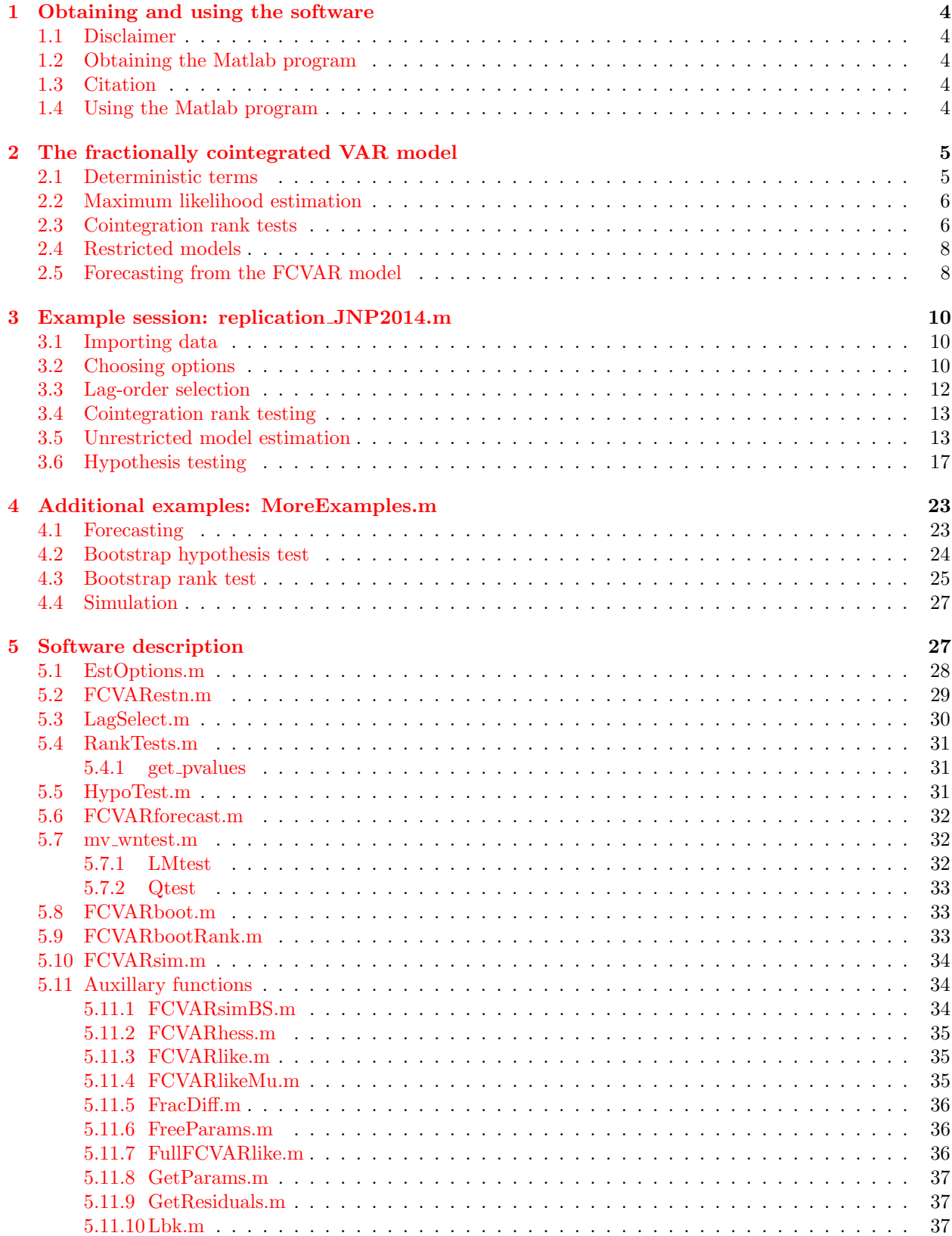

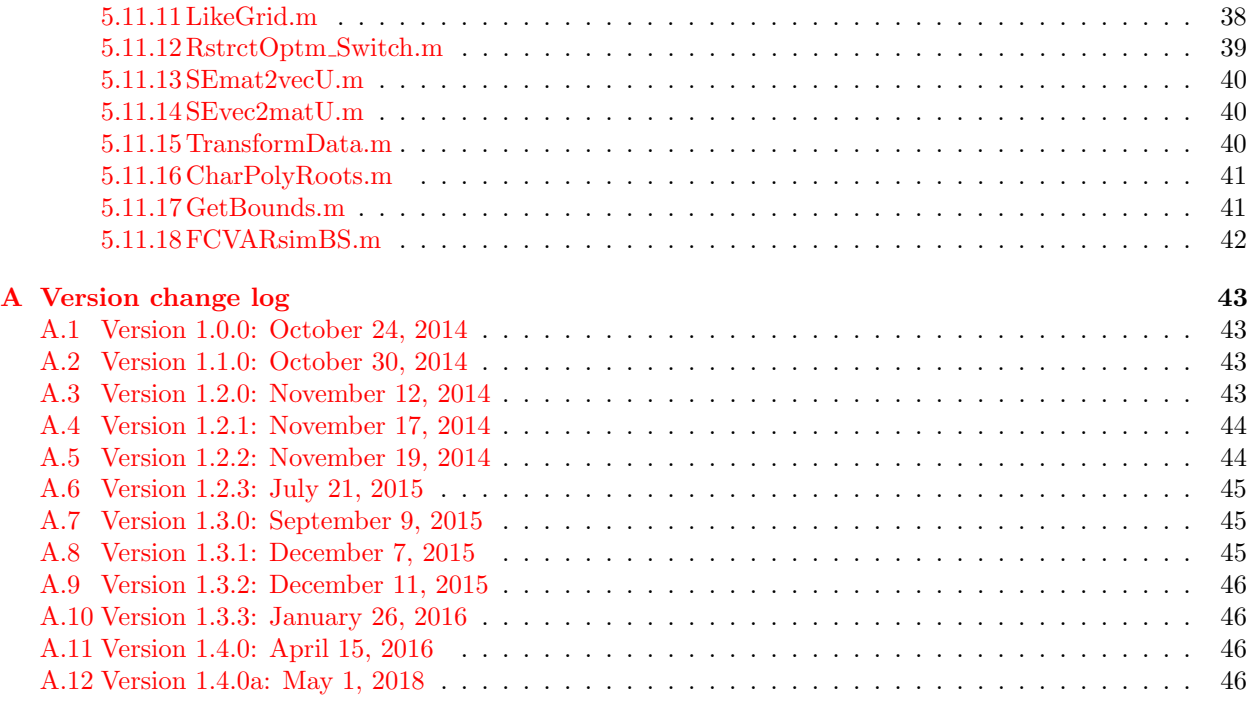

## [References](#page-47-1) 47

## <span id="page-4-0"></span>1 Obtaining and using the software

## <span id="page-4-1"></span>1.1 Disclaimer

We have done our best to make this program as functional and free from errors as possible, but no warranty is given whatsoever. We cannot guarantee that we have been 100% successful in eliminating bugs, so if you find any please let us know.

## <span id="page-4-2"></span>1.2 Obtaining the Matlab program

The Matlab program can be downloaded from the first author's website at Queen's University:

#### <http://www.econ.queensu.ca/faculty/mon/software/>

It is freely available for non-commercial, academic use. For a (nearly) complete change log, please see Appendix [A.](#page-43-0)

Although the Matlab program can run standalone, one of the functions, RankTests.m, makes an external system call to a separately installed program, fdpval. This external program is the C++ implementation of a Fortran program used to obtain simulated P-values from [MacKinnon and Nielsen](#page-47-2) [\(2014\)](#page-47-2). If the user would like P-values for the cointegration rank tests to be automatically calculated, we recommend obtaining this companion program, which is made available by Jason Rhinelander and can be downloaded from:

<https://github.com/jagerman/fracdist/releases>

It can be either installed or downloaded in a compressed folder. It is important to note where the program is stored or installed, because the Matlab program requires the program location as an input in the estimation options. For example, if the program is stored in the folder /usr/bin/ on a Linux system, the location variable is defined as follows,  $\text{progLoc} = \text{``/(usr/bin/fdpval'')}.$  For details see Sections [5.1](#page-28-0) and [5.4.1.](#page-31-1)

We also make use of the excellent extrema.m and extrema2.m functions, which are written by Carlos Adrián Vargas Aguilera and are freely available from the Mathworks website. For simplicity these are included in the Auxiliary subfolder.

#### <span id="page-4-3"></span>1.3 Citation

If you use this program, or any program or computer codes based on it, we ask that you please cite this document. For example, you could add "The results were obtained using the computer program by Nielsen and Popiel (2016)" in the main text or in a footnote of your paper and then add the following citation to your list of references:

Nielsen, M. Ø. and M. K. Popiel (2016), "A Matlab program and user's guide for the fractionally cointegrated VAR model," QED working paper 1330, Queen's University.

## <span id="page-4-4"></span>1.4 Using the Matlab program

The use of this program requires a functioning installation of Matlab. Any recent version should work. Unzip the contents of the zip file into any directory which will be the working directory of the program.

The next section describes the FCVAR model and the restricted models that can be estimated with this program. Section [3](#page-10-0) describes the functioning of the main program, which is a replication of one of the tables of results in [Jones et al.](#page-47-3) [\(2014\)](#page-47-3). Section [4](#page-23-0) describes another example program, which demonstrates some additional functionality of the software. Importantly, these are the only two files that would need to be changed to apply the program for other empirical analyses. Section [5](#page-27-1) describes how each of the major program files work (each in a separate subsection). The Appendix contains a version change log.

## <span id="page-5-0"></span>2 The fractionally cointegrated VAR model

The fractionally cointegrated vector autoregressive (FCVAR) model was proposed in [Johansen](#page-47-4) [\(2008\)](#page-47-4) and analyzed by, e.g., [Johansen and Nielsen](#page-47-5) [\(2010,](#page-47-5) [2012\)](#page-47-6). For a time series  $X_t$  of dimension p, the fractionally cointegrated VAR model is given in error correction form as

<span id="page-5-3"></span>
$$
\Delta^d X_t = \alpha \beta' \Delta^{d-b} L_b X_t + \sum_{i=1}^k \Gamma_i \Delta^d L_b^i X_t + \varepsilon_t,
$$
\n(1)

where  $\varepsilon_t$  is p-dimensional  $i.i.d.$   $(0,\Omega)$ ,  $\Delta^d$  is the fractional difference operator, and  $L_b = 1-\Delta^b$  is the fractional lag operator.<sup>[1](#page-5-2)</sup> [Johansen and Nielsen](#page-47-6) [\(2012\)](#page-47-6) imposed two restrictions on the parameter space,  $d \geq b$  and  $d - b < 1/2$ , in their asymptotic analysis. However, these restrictions were relaxed in [Johansen and Nielsen](#page-47-7)  $(2018a,b).$  $(2018a,b).$  $(2018a,b).$ 

Model [\(1\)](#page-5-3) includes the [Johansen](#page-47-9) [\(1995\)](#page-47-9) CVAR model as the special case  $d = b = 1$ ; see [Johansen and](#page-47-8) [Nielsen](#page-47-8) [\(2018b\)](#page-47-8). Some of the parameters are well-known from the CVAR model and these have the usual interpretations also in the FCVAR model. The most important of these are the long-run parameters  $\alpha$  and β, which are  $p \times r$  matrices with  $0 \le r \le p$ . The rank r is termed the cointegration, or cofractional, rank. The columns of  $\beta$  constitute the r cointegration (cofractional) vectors such that  $\beta' X_t$  are the cointegrating combinations of the variables in the system, i.e. the long-run equilibrium relations. The parameters in  $\alpha$  are the adjustment or loading coefficients which represent the speed of adjustment towards equilibrium for each of the variables. The short-run dynamics of the variables are governed by the parameters  $\Gamma = (\Gamma_1, \ldots, \Gamma_k)$ in the autoregressive augmentation.

The FCVAR model has two additional parameters compared with the CVAR model, namely the fractional parameters d and b. Here, d denotes the fractional integration order of the observable time series and b determines the degree of fractional cointegration, i.e. the reduction in fractional integration order of  $\beta' X_t$ compared to  $X_t$  itself. These parameters are estimated jointly with the remaining parameters. This model thus has the same main structure as in the standard CVAR model in that it allows for modeling of both cointegration and adjustment towards equilibrium, but is more general since it accommodates fractional integration and cointegration.

In the next four subsections we briefly describe the accommodation of deterministic terms as well as estimation and testing in the FCVAR model.

#### <span id="page-5-1"></span>2.1 Deterministic terms

There are several ways to accommodate deterministic terms in the FCVAR model [\(1\)](#page-5-3). The inclusion of the so-called restricted constant was considered in [Johansen and Nielsen](#page-47-6) [\(2012\)](#page-47-6), and the so-called unrestricted constant term was considered in [Dolatabadi et al.](#page-47-10) [\(2016\)](#page-47-10). A general formulation that encompasses both models is<sup>[2](#page-5-4)</sup>

<span id="page-5-5"></span>
$$
\Delta^d X_t = \alpha \Delta^{d-b} L_b(\beta' X_t + \rho') + \sum_{i=1}^k \Gamma_i \Delta^d L_b^i X_t + \xi + \varepsilon_t.
$$
 (2)

The parameter  $\rho$  is the so-called restricted constant term (since the constant term in the model is restricted to be of the form  $\alpha \rho'$ , which is interpreted as the mean level of the long-run equilibria when these are stationary, i.e.  $E\beta'X_t + \rho' = 0$ . The parameter  $\xi$  is the unrestricted constant term, which gives rise to a deterministic trend in the levels of the variables. When  $d = 1$  this trend is linear. Thus, the model [\(2\)](#page-5-5) contains both a restricted constant and an unrestricted constant. In the usual CVAR model, i.e. with  $d = b = 1$ , the former would be absorbed in the latter, but in the fractional model they can both be present and are interpreted differently. For the representation theory related to [\(2\)](#page-5-5), and in particular for additional interpretation of the two types of constant terms, see [Dolatabadi et al.](#page-47-10) [\(2016\)](#page-47-10).

An alternative formulation of deterministic terms was suggested by [Johansen and Nielsen](#page-47-11) [\(2016\)](#page-47-11), albeit in a simpler model, with the aim of reducing the impact of pre-sample observations of the process. This

<span id="page-5-2"></span><sup>1</sup>Both the fractional difference and fractional lag operators are defined in terms of their binomial expansion in the lag operator, L. Note that the expansion of  $L<sub>b</sub>$  has no term in  $L<sup>0</sup>$  and thus only lagged disequilibrium errors appear in [\(1\)](#page-5-3).

<span id="page-5-4"></span><sup>&</sup>lt;sup>2</sup>In [Dolatabadi et al.](#page-47-10) [\(2016\)](#page-47-10) the constants are included as  $\rho' \pi_t(1)$  and  $\xi \pi_t(1)$ , where  $\pi_t(u)$  denotes coefficients in the binomial expansion of  $(1-z)^{-u}$ . This is mathematically convenient, but makes no difference in terms of the practical implementation.

model is

<span id="page-6-2"></span>
$$
\Delta^d(X_t - \mu) = \alpha \beta' \Delta^{d-b} L_b(X_t - \mu) + \sum_{i=1}^k \Gamma_i \Delta^d L_b^i(X_t - \mu) + \varepsilon_t,
$$
\n(3)

which can be derived easily from the unobserved components formulation

<span id="page-6-3"></span>
$$
X_t = \mu + X_t^0, \quad \Delta^d X_t^0 = L_b \alpha \beta' X_t^0 + \sum_{i=1}^k \Gamma_i \Delta^d L_b^i X_t^0 + \varepsilon_t.
$$
 (4)

The formulation [\(3\)](#page-6-2), or equivalently [\(4\)](#page-6-3), includes the restricted constant, which may be obtained as  $\rho' = \beta' \mu$ . More generally, the level parameter  $\mu$  is meant to accommodate a non-zero starting point for the first observation on the process, i.e., for  $X_1$ . It has the added advantage of reducing the bias arising due to presample behavior of  $X_t$ , at least in simple models, even when conditioning on no initial values (see below). For details, see [Johansen and Nielsen](#page-47-11) [\(2016\)](#page-47-11).

#### <span id="page-6-0"></span>2.2 Maximum likelihood estimation

It is assumed that a sample of length  $T + N$  is available on  $X_t$ , where N denotes the number of observations used for conditioning, for details see [Johansen and Nielsen](#page-47-11) [\(2016\)](#page-47-11). The models [\(1\)](#page-5-3), [\(2\)](#page-5-5), and [\(3\)](#page-6-2) are estimated by conditional maximum likelihood, conditional on  $N$  initial values, by maximizing the function

$$
\log L_T(\lambda) = -\frac{Tp}{2} (\log(2\pi) + 1) - \frac{T}{2} \log \det \left\{ T^{-1} \sum_{t=N+1}^{T+N} \varepsilon_t(\lambda) \varepsilon_t(\lambda) \right\},\tag{5}
$$

where the residuals are defined as

$$
\varepsilon_t(\lambda) = \Delta^d X_t - \alpha \Delta^{d-b} L_b(\beta' X_t + \rho') - \sum_{i=1}^k \Gamma_i \Delta^d L_b^i X_t - \xi, \quad \lambda = (d, b, \alpha, \beta, \Gamma, \rho, \xi),
$$
 (6)

for model  $(2)$ , and hence also for submodels of model  $(2)$ , such as  $(1)$ , with the appropriate restrictions imposed on  $\rho$  and  $\xi$ . For model [\(3\)](#page-6-2) the residuals are

$$
\varepsilon_t(\lambda) = \Delta^d (X_t - \mu) - \alpha \beta' \Delta^{d-b} L_b (X_t - \mu) - \sum_{i=1}^k \Gamma_i \Delta^d L_b^i (X_t - \mu), \quad \lambda = (d, b, \alpha, \beta, \Gamma, \mu). \tag{7}
$$

It is shown in [Johansen and Nielsen](#page-47-6)  $(2012)$  and [Dolatabadi et al.](#page-47-10)  $(2016)$  how, for fixed  $(d, b)$ , the estimation of model [\(2\)](#page-5-5) reduces to regression and reduced rank regression as in [Johansen](#page-47-9) [\(1995\)](#page-47-9). In this way the parameters  $(\alpha, \beta, \Gamma, \rho, \xi)$  can be concentrated out of the likelihood function, and numerical optimization is only needed to optimize the profile likelihood function over the two fractional parameters, d and b. In model [\(3\)](#page-6-2) we can similarly concentrate the parameters  $(\alpha, \beta, \Gamma)$  out of the likelihood function resulting in numerical optimization over  $(d, b, \mu)$ , making the estimation of model [\(3\)](#page-6-2) slightly more involved numerically than that of model  $(2)$ .

For model [\(2\)](#page-5-5) with  $\xi = 0$ , [Johansen and Nielsen](#page-47-6) [\(2012\)](#page-47-6) shows that asymptotic theory is standard when  $b < 0.5$ , and for the case  $b > 0.5$  asymptotic theory is non-standard and involves fractional Brownian motion of type II. Specifically, when  $b > 0.5$ , [Johansen and Nielsen](#page-47-6) [\(2012\)](#page-47-6) shows that under i.i.d. errors with suitable moment conditions, the conditional maximum likelihood parameter estimates  $(\hat{d}, \hat{b}, \hat{\alpha}, \hat{\Gamma}_1, \dots, \hat{\Gamma}_k)$ are asymptotically Gaussian, while  $(\hat{\beta}, \hat{\rho})$  are locally asymptotically mixed normal. These results allow asymptotically standard (chi-squared) inference on all parameters of the model, including the cointegrating relations and orders of fractionality, using quasi-likelihood ratio tests. As in the CVAR model, see [Johansen](#page-47-9) [\(1995\)](#page-47-9), the same results hold for the same parameters in the full models [\(2\)](#page-5-5) and [\(3\)](#page-6-2), whereas the asymptotic distribution theory for the remaining parameters,  $\xi$  and  $\mu$ , is currently unknown.

#### <span id="page-6-1"></span>2.3 Cointegration rank tests

Letting  $\Pi = \alpha \beta'$ , the likelihood ratio (LR) test statistic of the hypothesis  $\mathcal{H}_r$ : rank( $\Pi$ ) = r against  $\mathcal{H}_p$ : rank(Π) = p is of particular interest because it deals with an important empirical question. This statistic is often denoted the "trace" statistic. Let  $\theta = (d, b)$  for model [\(2\)](#page-5-5) and  $\theta = (d, b, \mu)$  for model [\(3\)](#page-6-2) denote the parameters for which the likelihood is numerically maximized. Then let  $L(\theta, r)$  be the profile likelihood function given rank r, where  $(\alpha, \beta, \Gamma)$ , and possibly  $(\rho, \xi)$  if appropriate, have been concentrated out by regression and reduced rank regression; see [Johansen and Nielsen](#page-47-6) [\(2012\)](#page-47-6) and [Dolatabadi et al.](#page-47-10) [\(2016\)](#page-47-10) for details.

The profile likelihood function is maximized both under the hypothesis  $\mathcal{H}_r$  and under  $\mathcal{H}_p$  and the LR test statistic is then  $LR_T(q) = 2 \log(L(\hat{\theta}_p, p)/L(\hat{\theta}_r, r))$ , where

$$
L(\hat{\theta}_p, p) = \max_{\theta} L(\theta, p), \quad L(\hat{\theta}_r, r) = \max_{\theta} L(\theta, r),
$$

and  $q = p - r$ . This problem is qualitatively different from that in [Johansen](#page-47-9) [\(1995\)](#page-47-9) since the asymptotic distribution of  $LR_T(q)$  depends qualitatively (and quantitatively) on the parameter b. In the case with  $0 < b < 1/2$  (sometimes known as "weak cointegration"),  $LR_T(q)$  has a standard asymptotic distribution, see [Johansen and Nielsen](#page-47-6) [\(2012,](#page-47-6) Theorem 11(ii)), namely

$$
LR_T(q) \stackrel{D}{\rightarrow} \chi^2(q^2), \quad 0 < b < 1/2. \tag{8}
$$

On the other hand, when  $1/2 < b \le d$  ("strong cointegration"), asymptotic theory is nonstandard and

<span id="page-7-0"></span>
$$
LR_T(q) \stackrel{D}{\to} \text{Tr}\left\{ \int_0^1 \mathrm{d}W(s) F(s)' \left( \int_0^1 F(s) F(s)' \mathrm{d} s \right)^{-1} \int_0^1 F(s) \mathrm{d}W(s)' \right\}, \quad b > 1/2,\tag{9}
$$

where the vector process  $dW$  is the increment of ordinary (non-fractional) vector standard Brownian motion of dimension  $q = p-r$ . The vector process F depends on the deterministics in a similar way as in the CVAR model in [Johansen](#page-47-9) [\(1995\)](#page-47-9), although the fractional orders complicate matters. The following cases have been derived in the literature:

- 1. When no deterministic term is in the model,  $F(u) = W_b(u)$ , where  $W_b(u) = \Gamma(b)^{-1} \int_0^u (u-s)^{b-1} dW(s)$ is vector fractional Brownian motion of type II, see [Johansen and Nielsen](#page-47-6) [\(2012,](#page-47-6) Theorem 11(i)).
- 2. When only the restricted constant term is included in model [\(2\)](#page-5-5),  $F(u) = (W_b(u)^\prime, u^{-(d-b)})^\prime$ , see [Johansen and Nielsen](#page-47-6) [\(2012,](#page-47-6) Theorem 11(iv)) for the result with  $d = b$  and an earlier working paper version for the general result.
- 3. In model [\(3\)](#page-6-2) the same result as in bullet 2. holds because  $\beta' \mu = \rho'$  is the restricted constant and  $\beta'_{\perp} \mu$ has no influence on the asymptotic distribution (in a similar way to  $X_0$  in a random walk).
- 4. When both the restricted and unrestricted constants are included in model [\(2\)](#page-5-5) with  $d = 1$ ,

$$
F_i(u) = W_{b,i}(u) - \int_0^1 W_{b,i}(u) du, \ i = 1, ..., q - 1,
$$
  

$$
F_q(u) = u^b - \int_0^1 u^b du = u^b - 1/(b+1),
$$
  

$$
F_{q+1}(u) = u^{b-1} - \int_0^1 u^{b-1} du = u^{b-1} - 1/b,
$$

see [Dolatabadi et al.](#page-47-10) [\(2016\)](#page-47-10).

Importantly, the asymptotic distribution [\(9\)](#page-7-0) of the test statistic LR $_T(q)$  depends on both b and  $q = p-r$ . The dependence on the unknown (true value of the) scalar parameter  $b$  complicates empirical analysis compared to the CVAR model. Generally, the distribution [\(9\)](#page-7-0) would need to be simulated on a case-by-case basis. However, for model [\(1\)](#page-5-3) and for model [\(2\)](#page-5-5) with  $d = b$  and  $\xi = 0$ , and hence also for model [\(3\)](#page-6-2) with  $d = b$  in light of bullet 3. above, computer programs for computing asymptotic critical values and asymptotic P values for the LR cointegration rank tests based on numerical distribution functions, are made available by [MacKinnon and Nielsen](#page-47-2) [\(2014\)](#page-47-2). Their computer programs are incorporated in the present program for the relevant cases/models as discussed and illustrated below.

#### <span id="page-8-0"></span>2.4 Restricted models

Note that a reduced rank restriction has already been imposed on models  $(1)$ – $(3)$ , where the coefficient matrix  $\Pi = \alpha \beta'$  has been restricted to rank  $r \leq p$ . Other restrictions on the model parameters can be considered as in [Johansen](#page-47-9) [\(1995\)](#page-47-9). The most interesting restrictions from an economic theory point of view would likely be restrictions on the adjustment parameters  $\alpha$  and cointegration vectors  $\beta$ .

We formulate hypotheses as

$$
R_{\psi}\psi = r_{\psi},\tag{10}
$$

<span id="page-8-4"></span><span id="page-8-3"></span><span id="page-8-2"></span>
$$
R_{\alpha} \text{vec}(\alpha) = 0,\tag{11}
$$

$$
R_{\beta} \text{vec}(\beta^*) = r_{\beta},\tag{12}
$$

with  $\beta^* = (\beta', \rho')'$ , and use the switching algorithm in [\(Boswijk and Doornik,](#page-47-12) [2004,](#page-47-12) p. 455) to optimize the likelihood numerically subject to the restrictions. The switching algorithm can be improved by adding a line search, see [Doornik](#page-47-13) [\(2018\)](#page-47-13). This is done by setting the option opt.LineSearch = 1, which is the default setting.

The only limitation on the linear restrictions that can be imposed on  $(d, b, \alpha, \beta^*)$  in  $(10)–(12)$  $(10)–(12)$  is that only homogenous restrictions can be imposed on  $vec(\alpha)$  in [\(11\)](#page-8-4). Otherwise, any combination of linear restrictions can be imposed on these parameters. For now, the remaining parameters cannot be restricted.

Note that, when the restricted constant term  $\rho$  is included in the model, restrictions on  $\beta$  and  $\rho$  must be written in the form given by  $(12)$ . This is without loss of generality.

The restrictions in  $(10)$ – $(12)$  above can be implemented individually or simultaneously in the Matlab program. The next section provides an example session illustrating the use of the program with a step-bystep description of a typical empirical analysis, including several restricted models in Section [3.6.](#page-17-0)

#### <span id="page-8-1"></span>2.5 Forecasting from the FCVAR model

Because the FCVAR model is autoregressive, the best linear predictor takes a simple form and is relatively straightforward to calculate. Consider, for example, the model with level parameter in [\(3\)](#page-6-2). We first note that

<span id="page-8-5"></span>
$$
\Delta^d(X_{t+1} - \mu) = X_{t+1} - \mu - (X_{t+1} - \mu) + \Delta^d(X_{t+1} - \mu) = X_{t+1} - \mu - L_d(X_{t+1} - \mu)
$$

and then rearrange [\(3\)](#page-6-2) as

$$
X_{t+1} = \mu + L_d(X_{t+1} - \mu) + \alpha \beta' \Delta^{d-b} L_b(X_{t+1} - \mu) + \sum_{i=1}^k \Gamma_i \Delta^d L_b^i(X_{t+1} - \mu) + \varepsilon_{t+1}.
$$
 (13)

Since  $L_b = 1 - \Delta^b$  is a lag operator, so that  $L_b^i X_{t+1}$  is known at time t for  $i \geq 1$ , this equation can be used as the basis to calculate forecasts from the model.

We let conditional expectation given the information set at time t be denoted  $E_t(\cdot)$ , and the best linear predictor forecast of any variable  $Z_{t+1}$  given information available at time t be denoted  $\hat{Z}_{t+1|t} = E_t(Z_{t+1})$ . Clearly, we then have that the forecast of the innovation for period  $t + 1$  at time t is  $\hat{\varepsilon}_{t+1|t} = E_t(\varepsilon_{t+1}) = 0$ , and  $\hat{X}_{t+1|t}$  is then easily found from [\(13\)](#page-8-5). Inserting also coefficient estimates based on data available up to time t, denoted<sup>[3](#page-8-6)</sup>  $(\hat{d}, \hat{b}, \hat{\mu}, \hat{\alpha}, \hat{\beta}, \hat{\Gamma}_1, \dots, \hat{\Gamma}_k)$ , we have that

<span id="page-8-7"></span>
$$
\hat{X}_{t+1|t} = \hat{\mu} + L_{\hat{d}}(X_{t+1} - \hat{\mu}) + \hat{\alpha}\hat{\beta}'\Delta^{\hat{d}-\hat{b}}L_{\hat{b}}(X_{t+1} - \hat{\mu}) + \sum_{i=1}^{k} \hat{\Gamma}_{i}\Delta^{\hat{d}}L_{\hat{b}}^{i}(X_{t+1} - \hat{\mu}).
$$
\n(14)

This defines the one-step ahead forecast of  $X_{t+1}$  given information at time t.

Multi-period ahead forecasts can be generated recursively. That is, to calculate the h-step ahead forecast, we first generalize [\(14\)](#page-8-7) as

<span id="page-8-8"></span>
$$
\hat{X}_{t+j|t} = \hat{\mu} + L_{\hat{d}}(\hat{X}_{t+j|t} - \hat{\mu}) + \hat{\alpha}\hat{\beta}'\Delta^{\hat{d}-\hat{b}}L_{\hat{b}}(\hat{X}_{t+j|t} - \hat{\mu}) + \sum_{i=1}^{k} \hat{\Gamma}_{i}\Delta^{\hat{d}}L_{\hat{b}}^{i}(\hat{X}_{t+j|t} - \hat{\mu}),
$$
\n(15)

<span id="page-8-6"></span> $3$ To emphasize that these estimates are based on data available at time t, they could be denoted by a subscript t. However, to avoid cluttering the notation we omit this subscript and let it be understood in the sequel.

where  $\hat{X}_{s|t} = X_s$  for  $s \leq t$ . Then forecasts are calculated recursively from  $(15)$  for  $j = 1, 2, ..., h$  to generate *h*-step ahead forecasts,  $\hat{X}_{t+h|t}$ .

Clearly, one-step ahead and h-step ahead forecasts for the model [\(2\)](#page-5-5) with a restricted constant term, and possibly also an unrestricted constant term, instead of the level parameter can be calculated entirely analogously.

## <span id="page-10-0"></span>3 Example session: replication JNP2014.m

The main file is replication\_JNP2014.m and it serves as an example of what a typical session of estimation, testing, and forecasting can include. This code replicates "Table 4: FCVAR results for Model 1" from [Jones](#page-47-3) [et al.](#page-47-3) [\(2014\)](#page-47-3) and follows the empirical procedure developed in that paper. This procedure includes the following steps:

- 1. Importing data
- 2. Choosing estimation options
- 3. Lag selection
- 4. Cointegration rank selection
- 5. Model estimation
- 6. Hypothesis testing

It is important to note that all necessary commands for file execution and option modification can be called from this script. All other files contained in the package (described in detail in the next section) do not require any modification by the user.

To accommodate the sequential nature of the procedure, the main file is broken up into *code sections*<sup>[4](#page-10-3)</sup>. These code sections, known as cells in previous versions of Matlab, allow the user to execute specific parts of a script individually. Each of the code sections are delimited by a double comment %% and the section header.

## <span id="page-10-1"></span>3.1 Importing data

The first step is importing the data. Executing the code in Listing [1,](#page-10-4) shown below, assigns the data from the file data\_JNP2014.csv to a matrix called data.

Listing 1: Importing data

```
1 |% -------- Import Data ----------- %
2 clear all;
3 data = csvread ('data_JNP2014.csv',1); % skip first row because var names.
4
5 \frac{1}{2} data for each model.
6 \mid x1 = data(:, [1 \; 3 \; 5]);7 | x2 = data(:, [2 3 5]);s | x3 = data(:, [1 2 3 5]);9 \mid x4 = data(:, [1 \; 3 \; 4 \; 5 \; 6]);_{10} \vert x5 = \text{data}(:, [2 \ 3 \ 4 \ 5 \ 6]);11 \mid x6 = data(:, [1 2 3 4 5 6]);
```
The columns contain the following variables: (1) aggregate support for the Liberal party, (2) aggregate support for the Conservative party, (3) Canadian 3-month T-bill rates, (4) US 3-month T-bill rates, (5) Canadian unemployment rate, and (6) US unemployment rate. Since each of the models in JNP (2014) contain different combinations of these variables, the relevant columns of data for each model are assigned to different matrices of variables named x1 through x6.

## <span id="page-10-2"></span>3.2 Choosing options

Once the data is imported, the user sets the program options. The script contains two sets of options: variables set for function arguments in the script itself and model/estimation related options. Listing [2](#page-11-0) shows the first of set of options.

<span id="page-10-3"></span><sup>4</sup>For more information see [http://www.mathworks.com/help/matlab/matlab\\_prog/run-sections-of-programs.html]( http://www.mathworks.com/help/matlab/matlab_prog/run-sections-of-programs.html)

Listing 2: Initialization of local variables

<span id="page-11-0"></span>

|      |                | $12$ $\frac{1}{20}$ $\frac{1}{20}$ -------- INITIALIZATION ---------- |
|------|----------------|-----------------------------------------------------------------------|
| 13 p |                | $=$ size(x1, 2); % system dimension.                                  |
|      | $14$ kmax      | $= 3$ ; % maximum number of lags for VECM.                            |
|      | $15$ order     | = 12; % number of lags for white noise test in lag selection.         |
|      | 16 printWNtest | = 1; % to print results of white noise tests post-estimation.         |

The variable kmax determines the highest lag order for the sequential testing that is performed in the lag selection, whereas p is the dimension of the system. The other variables are self-explanatory.

The next set of initialization commands, shown in Listing [3,](#page-11-1) assign values to the variables contained in object opt defined by the class EstOptions.

Listing 3: Choosing estimation options

```
17 |% -------- Choosing estimation options ----------%
18 opt = EstOptions; % Define variable to store Estimation Options (object).
_{19} opt.dbMin = [0.01 0.01]; % lower bound for d,b.
_{20} | opt. dbMax = [2.00 2.00]; % upper bound for d, b.
21 opt. unrConstant = 0; % include an unrestricted constant? 1 = yes, 0 = no.
22 opt. rConstant = 0; % include a restricted constant? 1 = yes, 0 = no.
23 opt. levelParam = 1; % include level parameter? 1 = yes, 0 = no.
24 opt. constrained = 0; % impose restriction dbMax >= d >= b >= dbMin ?
25 \frac{9}{25} \frac{1}{25} \frac{1}{25} \frac{1}{25} \frac{1}{25} \frac{1}{25} \frac{1}{25} \frac{1}{25} \frac{1}{25} \frac{1}{25} \frac{1}{25} \frac{1}{25} \frac{1}{25} \frac{1}{25} \frac{1}{25} \frac{1}{25} \frac{1}{25} \frac{1}{25} \frac{1}{25} \frac{1}{226 opt. restrictDB = 1; % impose restriction d=b ? 1 = yes, 0 = no.
27 opt.db0 = [.8 .8]; % set starting values for optimization algorithm.
28 \phit.N = 0; % number of initial values to condition upon.
29 opt. print2screen = 1; % print output.
30 opt. printRoots = 1; % print roots of characteristic polynomial.
31 opt. plotRoots = 1; % plot roots of characteristic polynomial.
32 opt. gridSearch = 1; % For more accurate estimation, perform the grid search.
33 % This will make estimation take longer .
34 opt. plotLike = 0; % Plot the likelihood (if gridSearch = 1).
35 opt. progress = 0; % Show grid search progress indicator waitbar.
36 opt. updateTime = 5; % How often progress is updated (seconds).
37
38 % Linux example :
39 opt. progLoc = '"/ usr /bin / fdpval "'; % location path with program name
40 \parallel 60 \parallel 60 \parallel41 X Note: use both single (outside) and double
\frac{42}{1} \frac{2}{1} \frac{2}{1} \frac{2}{1} \frac{2}{1} \frac{2}{1} \frac{2}{1} \frac{2}{1} \frac{2}{1} \frac{2}{1} \frac{2}{1} \frac{2}{1} \frac{2}{1} \frac{2}{1} \frac{2}{1} \frac{2}{1} \frac{2}{1} \frac{2}{1} \frac{2}{1} \frac{2}{1} \frac{2}{1} \frac{2}{1} 
                                                        important
43 % if path name has spaces .
44 DefaultOpt = opt; % Store the options for restoring them in between hypothesis
        tests .
```
The first line initializes the object opt and assigns all of the default options set in EstOptions. The user can see the full set of options by typing EstOptions (or opt after initialization) in the command line. Listing [3](#page-11-1) shows how to easily change any of the default options. Defining the program options in this way allows the user to create and store several option objects with different attributes. This can be very convenient when, for example, performing the same hypothesis tests on different data sets.

The set of available options can be broken into several categories: numerical optimization, model deterministics and restrictions, output, grid search, and P-values for the rank test. We recommend that only advanced users make changes to the numerical optimization options. Adding deterministics requires setting the variable corresponding to the type of deterministic component to 1. For instance, in the present example, a model estimated with options opt will include the level parameter  $\mu$  but no restricted or unrestricted constant. Output variables refer to either printing or plotting various information post-estimation and usually take values 1 or 0 (on or off). For example, if the user is not interested in the estimates of Γ, they can be suppressed by setting  $opt.printGamma = 0$ .

The bounds on the parameter space for d and b are specified in  $opt.dbMin$  and  $opt.dbMax$ . In this example, these are both specified as 2-dimensional column vectors, in which case the first element specifies the bound on d and the second element the bound on b. Alternatively, one can set opt.dbMin and opt.dbMax as scalars, which imposes the same bounds on  $d$  and  $b$ .

An important feature in this package is the ability to pre-estimate by using a grid search. If the user selects this option, they can view progress by setting opt.progress to 1 (waitbar) or 2 (output in command line). The minimum frequency of these updates is set by  $opt.updateTime$ . The user also has the option (opt.plotLike) to view a plot of the likelihood over d and/or b after the grid search completes. The output of the grid search is a preliminary estimate of the fractional parameters. These are used as starting values in the subsequent numerical optimization, and the bounds on  $d$  and  $b$  are set to these starting values plus/minus 0.1 but still within the original dbMin and dbMax settings.

As of v.1.4.0, the new option  $opt$ . LocalMax allows more control over the grid search. If  $opt$ . LocalMax = 0, the function LikeGrid.m returns the parameter values corresponding to the global maximum of the likelihood on the grid. If opt. LocalMax = 1, then LikeGrid. m returns the parameter values for the local maximum corresponding to the highest value of b. This is meant to alleviate the identification problem discussed in [Johansen and Nielsen](#page-47-5) [\(2010,](#page-47-5) Section 2.3) and [Carlini and de Magistris](#page-47-14) [\(2017\)](#page-47-14). As of v.1.4.0, the default setting is opt.LocalMax = 1.

Another new option in v.1.4.0 is the addition of a line search to the switching algorithm for estimation of models with restrictions on  $\alpha$  and/or  $\beta$ . This is added via the option opt. LineSearch = 1 and is the default. See [Doornik](#page-47-13) [\(2018,](#page-47-13) Section 2.2) for details.

In order to automatically obtain P-values for cointegration rank tests when  $b > 0.5$ , the user needs to download and install the necessary program (see Section [1\)](#page-4-0). The last option, opt.progLoc, identifies the location of that program.

After all options have been set, the last line in Listing [3](#page-11-1) stores them in DefaultOpt so that the user can recall them at any point in the estimation. This is particularly useful if the user wants to change only a few options in between estimations.

#### <span id="page-12-0"></span>3.3 Lag-order selection

Once the options are set, the user moves to the next step, which involves choosing the appropriate lag order. The relevant information is obtained with a call to LagSelect.m, shown in Listing [4,](#page-12-1) which performs estimation of models with lag-orders from 0 to kmax. The program performs lag selection on the full-rank unrestricted model.

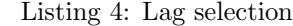

<span id="page-12-1"></span> $%$  --------- LAG SELECTION ---------- % LagSelect (x1, kmax, p, order, opt);

The output generated by this function is shown below.

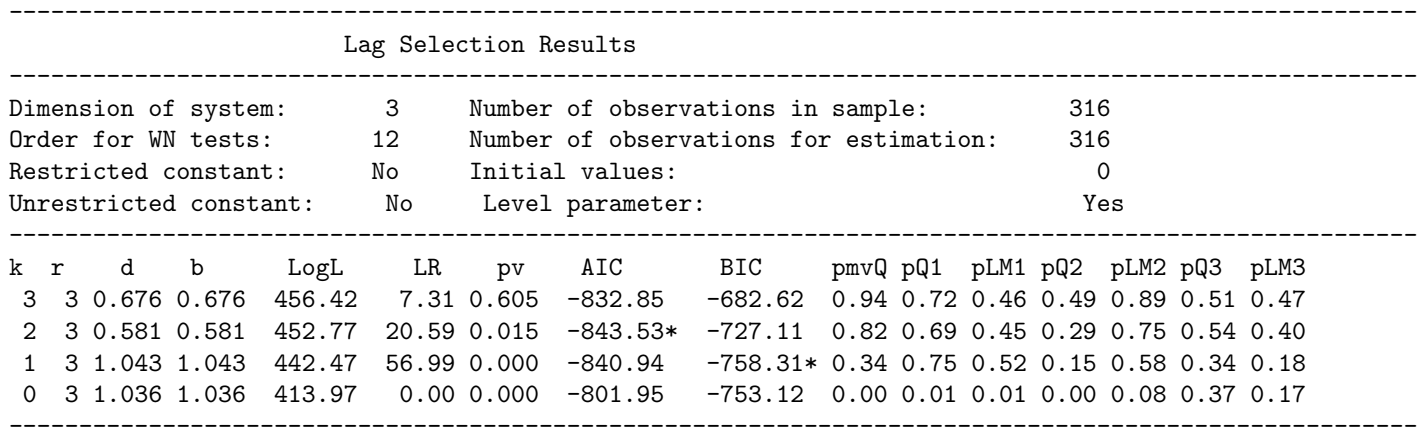

Estimates of d and b are reported for each lag  $(k)$  with rank  $(r)$  set to the number of variables in the system. Note that in this example the restriction  $d = b$  has been imposed. The log-likelihood for each lag is shown in column LogL. The likelihood ratio test-statistic LR is for the null hypothesis  $\Gamma_k = 0$  with P-value reported in column pv. This is followed by AIC and BIC information criteria. The next set of columns provides P-values for white noise tests on the residuals. The first P-value, pmvQ, is for the multivariate Q-test followed by univarite Q-tests as well as LM tests on the p individual residuals; that is, pQ1 and pLM1 are the P-values for the residuals in the first equation,  $pQ2$  and  $pLM2$  are for the residuals in the second equation, and so on.

#### <span id="page-13-0"></span>3.4 Cointegration rank testing

The user now chooses the lag-order based on the information provided above and can move to the next step, which is cointegration rank testing. The next code section is shown in listing [5.](#page-13-2) The user first assigns the lag augmentation,  $k = 2$  in this case, and then calls the function RankTests.m.

Listing 5: Cointegration rank testing

```
47 %% --------- COINTEGRATION RANK TESTING ---------- %
48 k = 2;
_{49} \mid <code>rankTestStats = RankTests(x1, k, opt);</code>
```
Executing the code in Listing [5](#page-13-2) produces the following output.

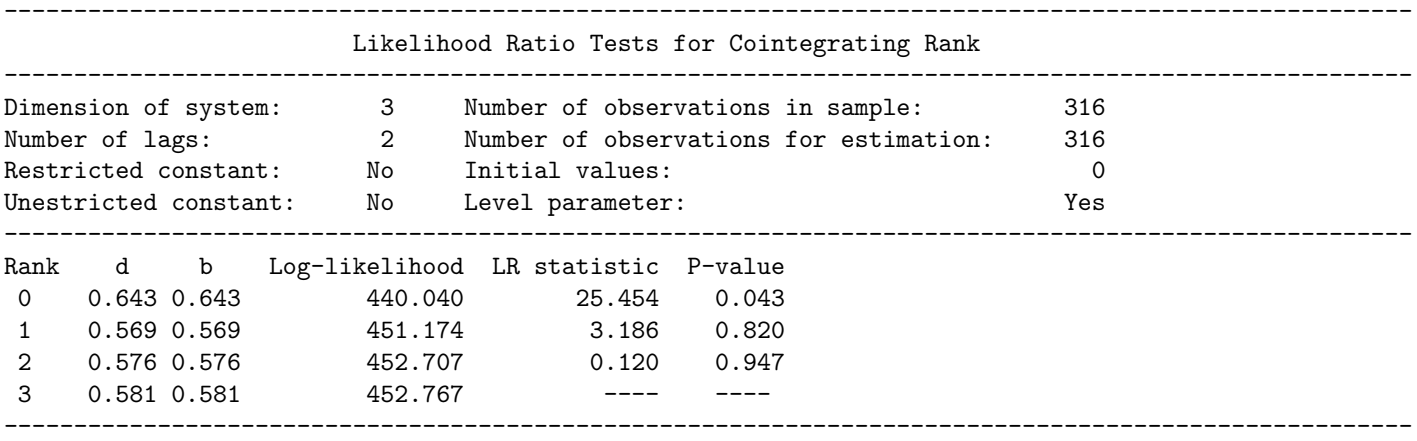

The first block of output provides a summary of the model specification. The second block provides the test results relevant for selecting the appropriate rank. The table is meant to be read sequentially from lowest to highest rank, i.e. from top to bottom. Since we can reject the null of rank 0 against the alternative of rank 3 we move to the test of rank 1 against rank 3. This test fails to reject with a P-value of 0.820, so this is the appropriate choice in this case.

#### <span id="page-13-1"></span>3.5 Unrestricted model estimation

54

<span id="page-13-3"></span>With the rank and lag selected, the user can now move to the next code section, shown in Listing [6.](#page-13-3)

Listing 6: Unrestricted model estimation

```
50 %% --------- UNRESTRICTED MODEL ESTIMATION ---------- %
51 \text{ } r=1;
52
53 opt1 = DefaultOpt;
55 \text{ m1 = FCVARestn(x1, k, r, opt1); % This model is now in the structure m1.}56
57 \mid \texttt{mv\_wntest(m1. Residuals, order, printWNtest)};
```
Here the user first specifies the choice for the rank based on the previously performed cointegrating rank tests (thus setting  $r = 1$  in this example). Next, the default options set in the initialization, see Section [3.2,](#page-10-2) are assigned to opt1, which is used as an argument in the call to the function FCVARestn.m. This function is the main part of the program since it performs the estimation of the parameters, obtains model residuals and standard errors, and calculates many other relevant components such as the number of free parameters and the roots of the characteristic polynomial. If  $opt1.print2screen=1$  then, in addition to storing all of these results in the Matlab structure m1, the function outputs the estimation results to the command window. To see a list of variables stored in m1, the user can type m1 in the command line. After the unrestricted model has been estimated, this code section concludes with a call to  $mv_$ wntest.m, which performs a series of white noise tests on the residuals and prints the output in the command window.

The program output is shown below. It begins with a table summarizing relevant model specifications and then the coefficients and their standard errors. The roots of the characteristic polynomial are displayed at the bottom.

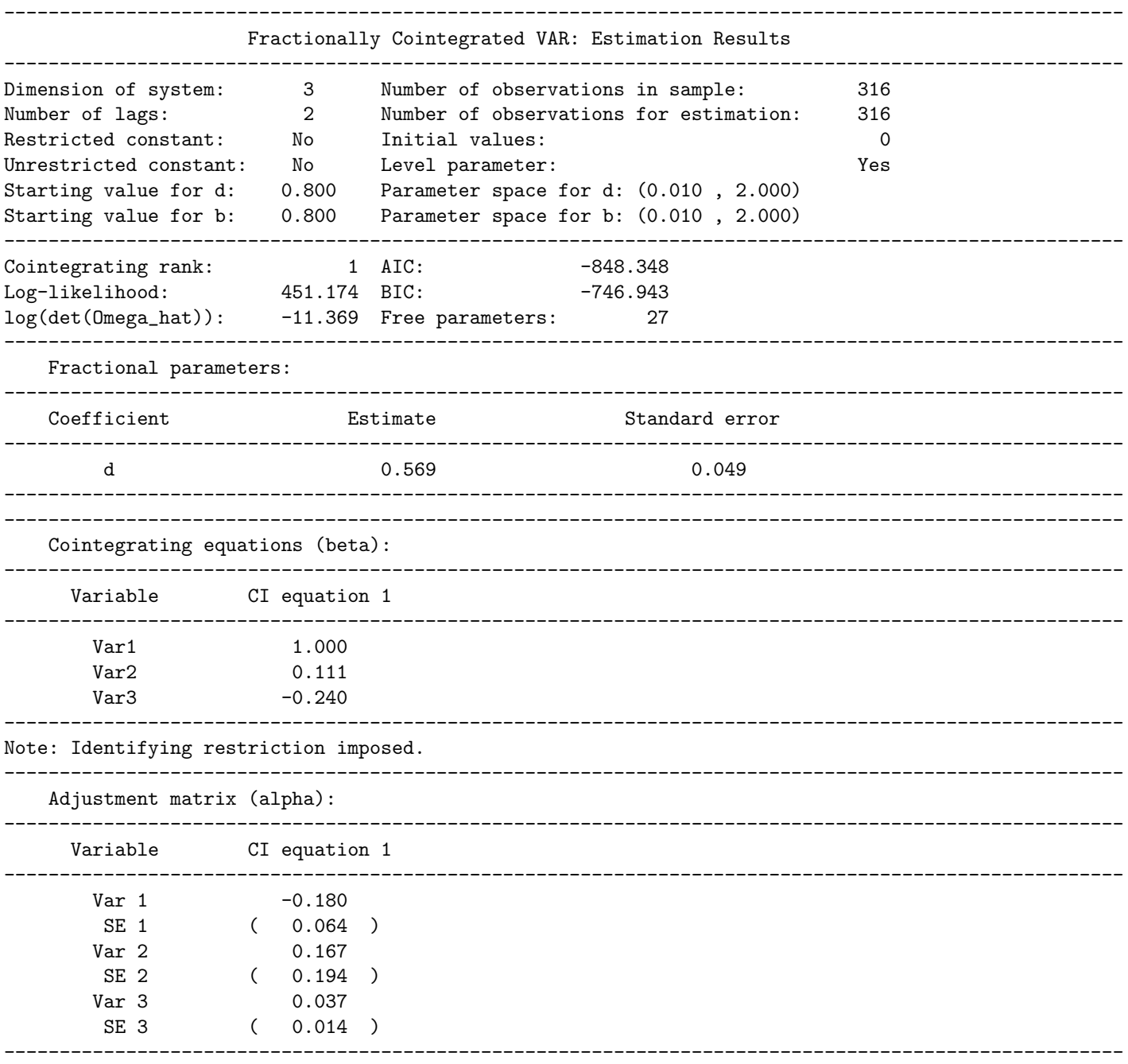

Note: Standard errors in parenthesis.

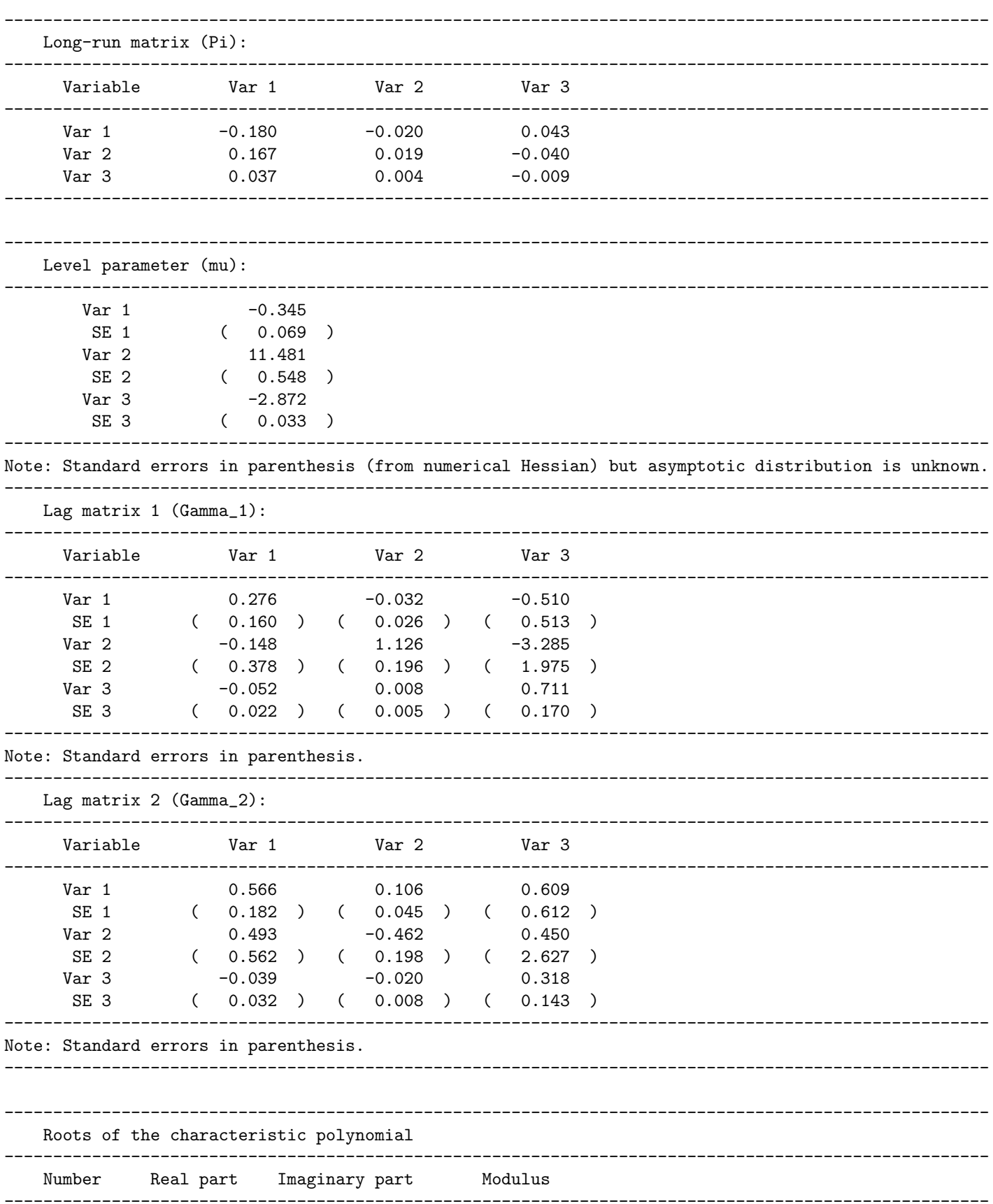

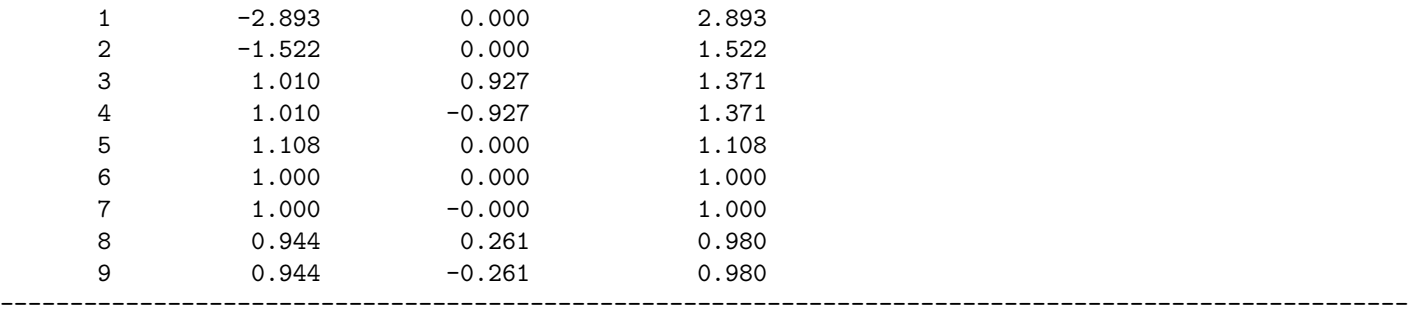

```
-----------------------------------------------------------------------------------------------------
Restrictions imposed on the following parameters:
- Psi. For details see "options.R_psi"
-----------------------------------------------------------------------------------------------------
```
At the end of the output, a notice is printed to remind the user that restrictions were imposed on Psi, i.e. on  $(d, b)$ . In this case, this is the restriction  $d = b$  imposed via opt. restrictDB = 1.

In addition to the coefficient estimates, we are also interested in testing the model residuals for serial correlation. The results of the white noise tests, called in the last line of Listing [6,](#page-13-3) are shown below. For each residual both the Q- and LM-test statistics and their P-values are reported, in addition to the multivariate Q-test and P-value in the first line of the table. From the output of this table we can conclude that there does not appear to be any problems with serial correlation in the residuals.

White Noise Test Results (lag = 12)

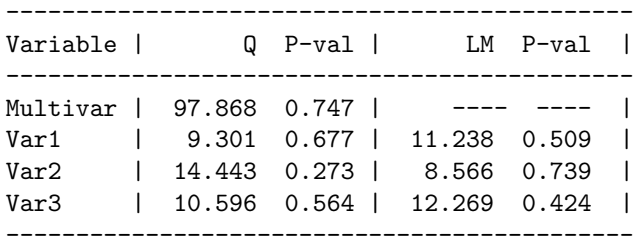

<span id="page-16-0"></span>Because  $opt.plotRoots = 1$  in Listing [3,](#page-11-1) the roots of the characteristic polynomial is also plotted along with the unit circle and the transformed unit circle,  $\mathbb{C}_{\hat{b}}$ , see [Johansen](#page-47-4) [\(2008\)](#page-47-4). The plot is shown in Figure [1.](#page-16-0)

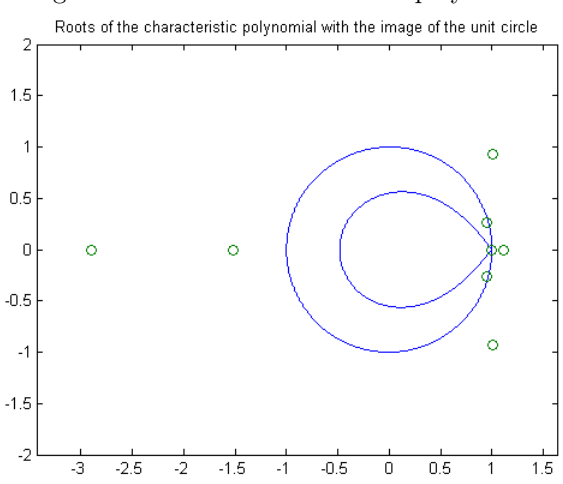

#### Figure 1: Roots of characteristic polynomial

<span id="page-17-1"></span>Furthermore, the estimation was performed with the grid search and the plot option selected, i.e. with opt.gridSearch = 1 and opt.plotLike = 1, which produces a plot of the log-likelihood. The plot for this model is shown in Figure [2.](#page-17-1)

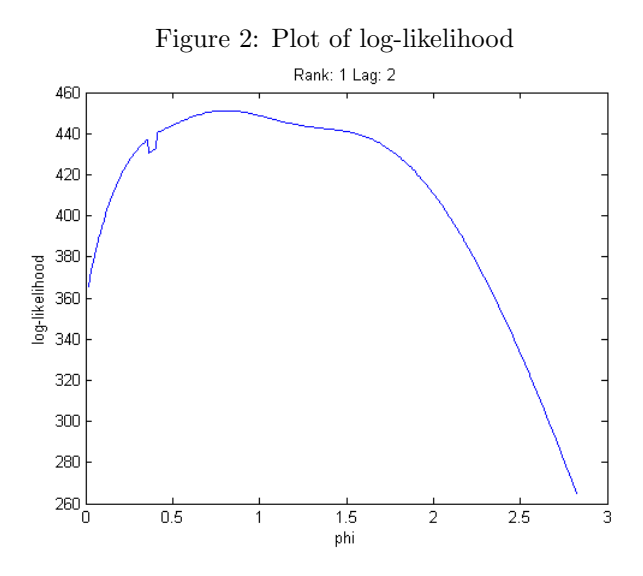

The complete results for the unrestricted model are stored in the Matlab structure m1 and can be accessed anytime. For instance, if the user would like to perform a more careful analysis of the residuals they are stored in m1.Residuals.

#### <span id="page-17-0"></span>3.6 Hypothesis testing

We now move into the hypothesis testing section of the code where we can test several restricted models and perform inference. For restricted model estimation the grid search option is switched off because computation can be very slow, especially in the presence of the level parameter. However, if the user wishes to verify the accuracy of the results or if estimates are close to the upper or lower bound, the grid search option can resolve these issues and give the user additional insight about the behaviour of the likelihood.

All hypotheses are defined as shown in  $(10)$ – $(12)$ . The first hypothesis test is  $\mathcal{H}_d^1$  (for precise definitions of each hypothesis, please see [Jones et al.](#page-47-3) [\(2014\)](#page-47-3)), and it is shown in Listing [7.](#page-17-2)

```
Listing 7: Hypothesis \mathcal{H}_d^158 \mid \frac{1}{2} --------- IMPOSE RESTRICTIONS AND TEST THEM
59
60 DefaultOpt . gridSearch = 0; % turn off grid search for restricted models
61 % because it 's too intensive .
62
63 \frac{1}{6} Test restriction that d=b=1.
_{64} opt1 = DefaultOpt;
65 opt1.R_psi = [1 0];
66 opt1.r_psi = 1;
67
68 m1r1 = FCVARestn(x1, k, r, opt1); % This restricted model is now in the structure
\frac{89}{111} .
70
71 \mid mv\_wntest (m1r1. Residuals, order, printWNtest);
72
73 Hdb = HypoTest(m1, m1r1); % Test the null of m1r1 against the alternative m1 and
74 % store the results in the structure Hdb.
```
Here we test the CVAR model (null hypothesis  $d = b = 1$ ) against the FCVAR model (alternative hypothesis  $d = b \neq 1$ ). Since  $opt1. \text{restrictDB=1}$  was selected in the choice of options in Listing [3,](#page-11-1) the restriction that  $d = b$  is already imposed. Thus, the user needs to only impose an additional restriction that either d or b is equal to one. In this example, the restriction that  $d = 1$  is imposed by setting opt1.R\_psi =  $[1 \ 0]$  and opt1.r\_psi = 1, but the result would be the same if  $b = 1$  were imposed instead. The restricted model is then estimated and the results are stored in the Matlab structure m1r1. As before, the user can perform a series of white noise tests on the residuals by calling the mv\_wntest.m function. The next step is to perform the actual test. With the results structures from the restricted and unrestricted models, the user can call the function HypoTest.m and perform an LR test. This function takes the two model result structures as inputs, automatically compares the number of free parameters to obtain the degrees of freedom, computes the LR test statistic, and displays the output. The results of this test are then stored in the Matlab structure Hdb and can be accessed at any time.

Since the output of the estimated model and the white noise tests are similar to the previous example, we only show the output from the hypothesis test.

```
Unrestricted log-likelihood: 451.174
Restricted log-likelihood: 442.027
Test results (df = 1):
LR statistic: 18.295
P-value: 0.000
```
The log-likelihoods from both models are reported, along with the degrees of freedom, the LR test statistic, and its P-value. In this case the test clearly rejects the null hypothesis that the model is a CVAR. For more significant digits, or to access any of these values from the command window, the user can type Hdb.

The next hypothesis of interest is  $\mathcal{H}_{\beta}^1$ , which is a zero restriction on the first element of the cointegration vector.

```
Listing 8: Hypothesis \mathscr{H}_{\beta}^1
```

```
75\, %% Test restriction that political variables do not enter the cointegrating
      relation (s).
76 opt1 = DefaultOpt;
77 \mid \text{opt1.R\_Beta} = [1 \ 0 \ 0];78
79 \text{ m1r2 = FCVAREstn(x1, k, r, opt1); % This restricted model is now.}80 80 80 minutes and the structure m1r2.
81
s_2 |mv_wntest (m1r2. Residuals, order, printWNtest);
83
84 Hbeta1 = HypoTest(m1, m1r2); % Test the null of m1r2 against the alternative m1
85 ss \frac{1}{10} and store the results in the structure Hbeta1.
```
Since the object opt1 has the restriction  $d = b = 1$  stored, the first step is to reset the options to default. The restriction on  $\beta$  is then specified as in [\(12\)](#page-8-3). There are two things to note here. First, the column length of  $R_\beta$  must equal  $p_1r$ , where  $p_1 = p + 1$  if a restricted constant is present and  $p_1 = p$  otherwise; recall that  $p$  is the number of variables in the system and  $r$  is the number of cointegrating vectors. Second, zero restrictions are the default and automatically imposed when  $r_\beta$  is empty. Therefore, the user only needs to specify  $r_\beta$  if it includes non-zero elements. Recall that for restrictions on  $\alpha$  only  $r_\alpha = 0$  is allowed so that there is no need to specify  $r_{\alpha}$ . As before, the restricted model is estimated with results stored in  $m1r2$ , the residuals are tested for white noise, and the model under the null is tested against the unrestricted model m1 with results stored in Hbeta1.

Again, since the estimation output is similar to the first example, we only show the results of the hypothesis test here. With a P-value close to zero, this hypothesis is also strongly rejected.

```
Unrestricted log-likelihood: 451.174
Restricted log-likelihood: 444.395
Test results (df = 1):
LR statistic: 13.557
P-value: 0.000
```
Next, we move to tests on  $\alpha$ .

```
Listing 9: Hypothesis \mathscr{H}^1_\alpha
```

```
86 \% Test restriction that political variable is long-run exogenous.
s7 opt1 = DefaultOpt;
88 opt1.R_Alpha = [1 \ 0 \ 0];89
90 m1r3 = FCVARestn (x1 , k, r, opt1 ) ; % This restricted model is now in the structure
\alpha<sub>91</sub> \alpha m1r3 \alpha92
93 | mv_wntest (m1r3. Residuals, order, printWNtest);
94
95 | Halpha1 = HypoTest (m1, m1r3); % Test the null of m1r3 against the alternative m1
96 South Manuel Manuel Manuel Manuel Manuel Manuel Manuel Manuel Manuel Manuel Manuel Manuel Manuel Manuel Manuel Ma
```
Again we first reset opt1 to the default options to clear previously imposed restrictions. Note that, if it were the case that we failed to reject  $\mathscr{H}_{\beta}^1$  and wanted to leave it imposed while adding a restriction on  $\alpha$ , we could either omit the first line  $opt1 = DefaultOpt;$ , or we could replace it with  $opt1 = m1r2$ .options;. The latter assignment is preferred in this case because it is explicit about which model options we are leaving imposed.

The hypothesis  $\mathcal{H}^1_\alpha$  is tested in the exact same way as before, only now we are changing the variable  $R_\alpha$ instead of  $R_\beta$ . The results are shown below and we can see that this hypothesis is also rejected.

```
Unrestricted log-likelihood: 451.174
Restricted log-likelihood: 446.086
Test results (df = 1):
LR statistic: 10.176
P-value: 0.001
```
<span id="page-19-0"></span>We next move to the remaining long-run exogeneity tests,  $\mathcal{H}_{\alpha}^2$  and  $\mathcal{H}_{\alpha}^3$ , shown in Listings [10](#page-19-0) and [11,](#page-19-1) respectively. The results of the tests are shown below each listing.

Listing 10: Hypothesis  $\mathcal{H}^2_\alpha$ 

```
97 \frac{8}{6} Test restriction that interest-rate is long-run exogenous.
98 opt1 = DefaultOpt;
99 opt1 . R_Alpha = [0 1 0];
100
101 m1r4 = FCVARestn(x1, k, r, opt1); % This restricted model is now in the
\% structure m1r4.
103
_{104} |mv_wntest (m1r4. Residuals, order, printWNtest);
105
106 Halpha2 = HypoTest(m1, m1r4); % Test the null of m1r4 against the alternative m1
107 | Construction of the results in the structure Halpha2.
```
Output:

Unrestricted log-likelihood: 451.174 Restricted log-likelihood: 450.857 Test results  $(df = 1)$ : LR statistic: 0.633 P-value: 0.426

Listing 11: Hypothesis  $\mathscr{H}_{\alpha}^3$ 

```
108 %% Test restriction that unemployment is long -run exogenous .
_{109} opt1 = DefaultOpt;
```

```
_{110} opt1.R_Alpha = [0 0 1];
111 \mid k=2; \quad r=1;112 m1r5 = FCVARestn(x1, k, r, opt1); % This restricted model is now in the structure
\frac{1}{3} \frac{1}{2} \frac{1}{2} \frac{1}{2} \frac{1}{2} \frac{1}{2} \frac{1}{2} \frac{1}{2} \frac{1}{2} \frac{1}{2} \frac{1}{2} \frac{1}{2} \frac{1}{2} \frac{1}{2} \frac{1}{2} \frac{1}{2} \frac{1}{2} \frac{1}{2} \frac{1}{2} \frac{1}{2} \frac{1}{2} \frac{1}{2} 114
115 mv_wntest (m1r5. Residuals, order, printWNtest);
116
117 Halpha3 = HypoTest(m1, m1r5); % Test the null of m1r5 against the alternative m1
118 % and store the results in the structure Halpha3 .
```
Output:

```
Unrestricted log-likelihood: 451.174
Restricted log-likelihood: 446.184
Test results (df = 1):
LR statistic: 9.979
P-value: 0.002
```
The only hypothesis that we fail to reject is  $\mathcal{H}_{\alpha}^2$ , under which interest rates are long-run exogenous. Since this is the final restricted model, we provide the full estimation output. Note from the output that  $\alpha_2 = 0$  as imposed by the restriction.

```
-----------------------------------------------------------------------------------------------------
                     Fractionally Cointegrated VAR: Estimation Results
-----------------------------------------------------------------------------------------------------
Dimension of system: 3 Number of observations in sample: 316
Number of lags: 2 Number of observations for estimation: 316
Restricted constant: No Initial values: 0
Unrestricted constant: No Level parameter: Yes
Starting value for d: 0.800 Parameter space for d: (0.010 , 2.000)
Starting value for b: 0.800 Parameter space for b: (0.010 , 2.000)
-----------------------------------------------------------------------------------------------------
Cointegrating rank: 1 AIC: -849.715
Log-likelihood: 450.857 BIC: -752.065
log(det(Omega_hat)): -11.367 Free parameters: 26
-----------------------------------------------------------------------------------------------------
   Fractional parameters:
-----------------------------------------------------------------------------------------------------
   Coefficient Estimate Estimate Standard error
-----------------------------------------------------------------------------------------------------
         d 0.575 0.048
  ----------------------------------------------------------------------------------------------------
-----------------------------------------------------------------------------------------------------
   Cointegrating equations (beta):
-----------------------------------------------------------------------------------------------------
      Variable CI equation 1
  ----------------------------------------------------------------------------------------------------
       Var1 0.994
       Var2 0.105
       Var3 -0.181----------------------------------------------------------------------------------------------------
   Adjustment matrix (alpha):
   ----------------------------------------------------------------------------------------------------
      Variable CI equation 1
  ----------------------------------------------------------------------------------------------------
       Var_1 -0.189
```
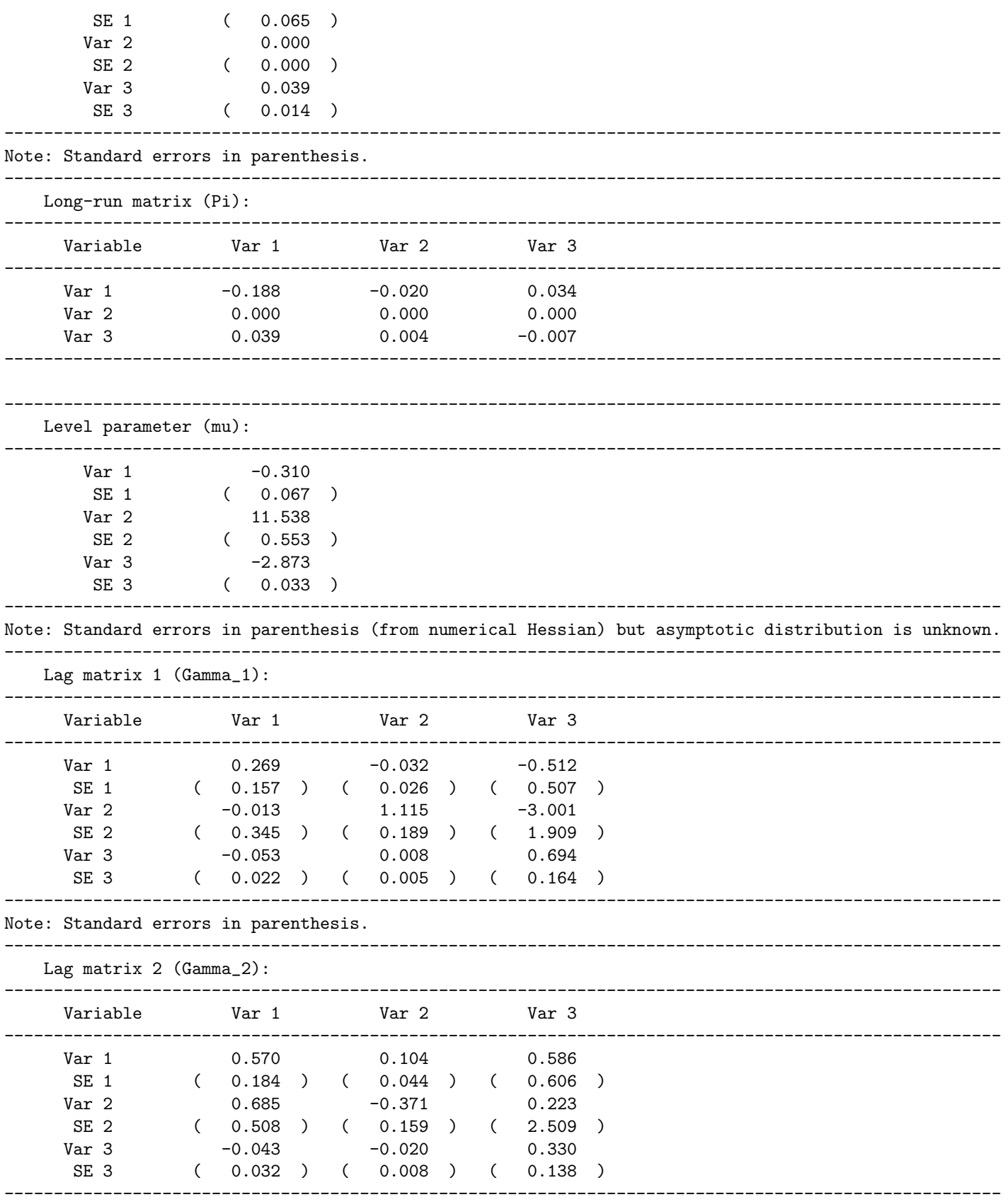

Note: Standard errors in parenthesis.

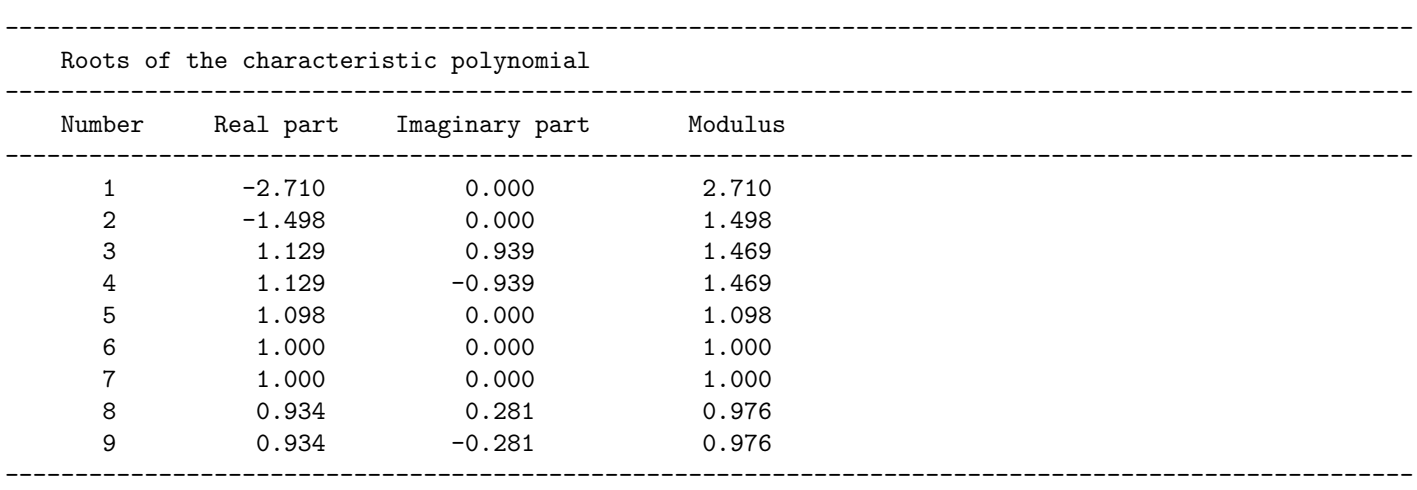

-----------------------------------------------------------------------------------------------------

-----------------------------------------------------------------------------------------------------

```
-----------------------------------------------------------------------------------------------------
Restrictions imposed on the following parameters:
```
- Psi. For details see "options.R\_psi"

- Alpha. For details see "options.R\_Alpha"

#### White Noise Test Results (lag = 12)

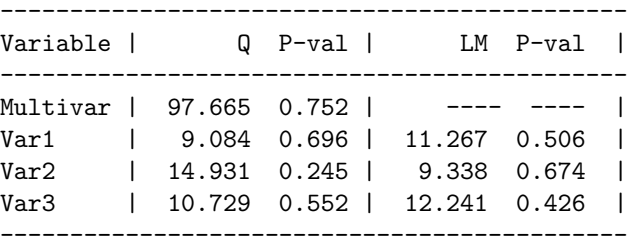

Sometimes it is the case that the model output is not normalized with respect to the user's variable of interest, for example when restrictions are imposed on  $\alpha$  or  $\beta$ . For this reason, we also include a code section that normalizes the output, i.e. imposes an identity matrix in the first  $r \times r$  block of  $\beta$ . Of course, this code section should only be executed if it does not interfere with any restrictions imposed on the model.

Listing 12: Normalizing output

```
119 %% RESTRICTED MODEL OUTPUT - print normalized beta and alpha for model m1r4 .
_{120} modelRstrct = m1r4;
_{121} G = \text{inv}(\text{modelRstruct}.\text{coeffs}.\text{betaHat}(1:r,1:r));_{122} betaHatR = modelRstrct.coeffs.betaHat*G;
123 |% alphaHat is post multiplied by G^{( -1)} so that pi= a(G^{( -1)}Gb' = ab'_{124} alphaHatR = modelRstrct.coeffs.alphaHat*inv(G)';
125
126 display (betaHatR);
_{127} display (alphaHatR);
```
As an example of when this feature can be useful, consider model  $\mathcal{H}_{\alpha}^2$ . In the output above, we notice that the cointegrating vector has not been normalized (because restrictions are imposed). The user assigns the model of interest to the variable modelRstrct, in this case m1r4, and executes the cell. The output is shown below.

```
betaH =
    1.0000
    0.1057
   -0.1824
alphaHalphaHatR =
   -0.1877
           \Omega0.0386
```
## <span id="page-23-0"></span>4 Additional examples: MoreExamples.m

To show some additional functionality of the FCVAR software package, this section contains several other examples, which are based on [Jones et al.](#page-47-3) [\(2014\)](#page-47-3), but are not part of that paper.

#### <span id="page-23-1"></span>4.1 Forecasting

<span id="page-23-2"></span>Listing [13](#page-23-2) performs recursive one-step ahead forecasts for each of the variables as well as the equilibrium relation.

Listing 13: Forecasting

```
128 \frac{\%}{6} --------- FORECAST ---------- %
129
_{130} \frac{9}{5} Forecast from the final restricted model.
131 NumPeriods = 12; % forecast horizon set to 12 months ahead.
132
_{133} \% Assign the model whose coefficients will be used for forecasting.
_{134} modelF = m1r4;
135
136 x f = FCVARforecast(x1, modelF, NumPeriods);137
138 % Series including forecast.
_{139} seriesF = [x1; xf];
140
141 % Equilibrium relation including forecasts.
_{142} equilF = seriesF*modelF.coeffs.betaHat;
143
_{144} \% Determine the size of the vertical line to delimit data and forecast
145 % values .
_{146} T = size (x1,1);
_{147} yMaxS = max(max(seriesF));<br>_{148} yMinS = min(min(seriesF));
_{148} | yMinS = min(min(seriesF));
_{149} | yMaxEq = max(max(equi1F));
_{150} | yMinEq = min(min(\text{equilF});
151
152 % Plot the results.
153 figure
_{154} subplot (2, 1, 1);
_{155} plot (seriesF),
156 title ('Series including forecast'), xlabel ('t');
_{157} line ([T T], [yMinS yMaxS], 'Color','k');
_{158} subplot (2, 1, 2);
_{159} plot (equilF),
160 title ('Equilibrium relation including forecasts'), xlabel ('t');
_{161} | line ([T T], [yMinEq yMaxEq], 'Color','k');
```
The user specifies the forecast horizon (NumPeriods) as well as the model (in this case, modelF =  $m1r1$ ). These two inputs, along with the data, are used in the call to the function FCVARforecast.m. This function returns  $xf$ , a NumPeriods by p matrix of forecasted values of X. This code section also plots the original series and the equilibrium relation along with the forecasts. These plots are shown in Figure [3.](#page-24-1)

The forecasts can be printed to screen by typing xf in the command window. For this example, the forecast yields the following output:

```
-0.143651232445609 5.857045691984009 -2.636093400885282
-0.084880236401301 5.959876423543075 -2.654427734412809
-0.025317647188555 6.110372247993035 -2.673504395263888
0.023637193159649 6.291703833118448 -2.692354312615941
0.065948385719753 6.495095415827381 -2.710793696483187
0.101480482760750 6.712274724017515 -2.728550463910498
0.131038772676406 6.937036380068601 -2.745463810349039
0.155108028894535 7.164423215402036 -2.761407736878001
0.174198620780072 7.390568568007144 -2.776296703046935
0.188773441631705 7.612444943293763 -2.790074682226306
0.199275426254352 7.827704702527144 -2.802710965769232
0.206124920473081 8.034550676278421 -2.814195673339702
```
 $xf =$ 

Figure 3: Forecast of final model 12 steps ahead

<span id="page-24-1"></span>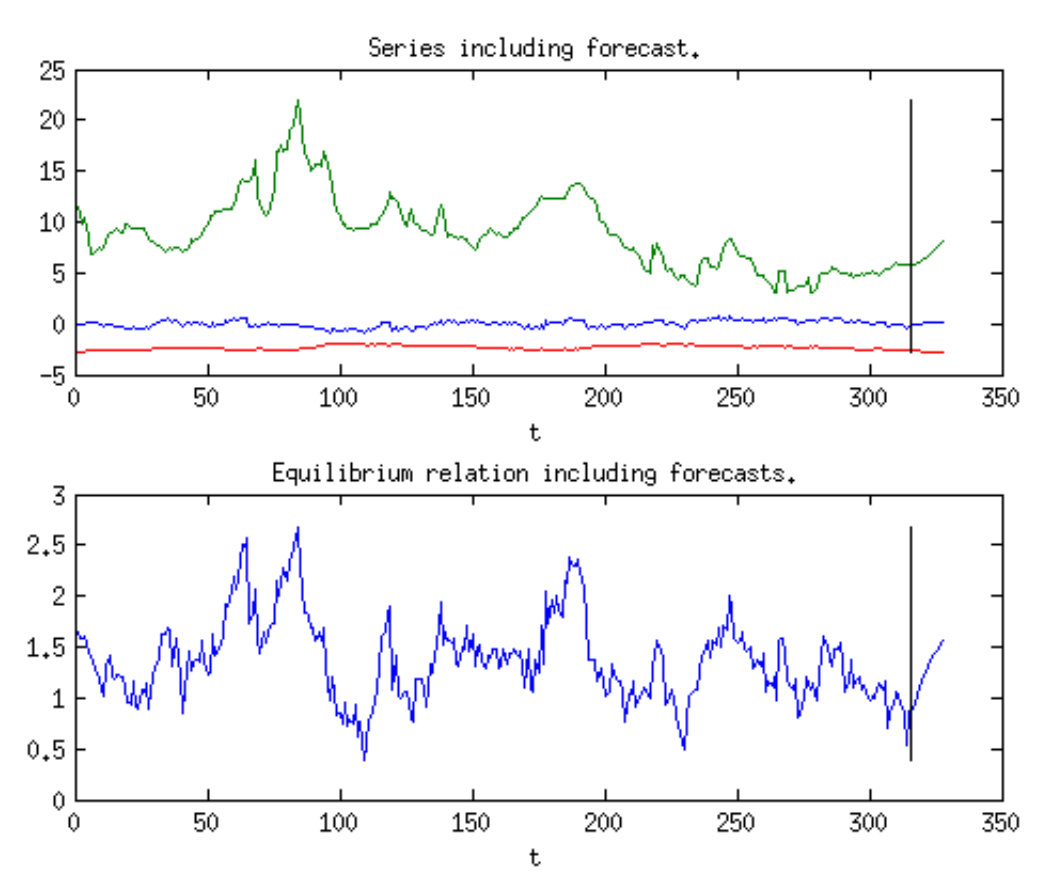

#### <span id="page-24-0"></span>4.2 Bootstrap hypothesis test

Listing [14](#page-25-1) demonstrates the use of the wild bootstrap for hypothesis tests on the parameters, as developed by [Boswijk et al.](#page-47-15) [\(2016\)](#page-47-15) for the CVAR model. The user specifies two sets of options corresponding to two different nested models, and the function FCVARboot.m returns the results of the wild bootstrap. The wild bootstrap is programmed to perform under parallel processing. If the user has the capability to use multiple processors, then computation time can be greatly reduced. If not, the function can still be performed, but the bootstrap iterations will appear out of order since the loop is coded using parfor instead of for.

Listing 14: Bootstrap hypothesis test

```
162 %% --------- BOOTSTRAP HYPOTHESIS TEST ---------- %
163
164 % Test restriction that political variables do not enter the
165 \, \frac{\gamma}{6} cointegrating relation (s).
166
167 \% Turn off plots for bootstrapping.
168 DefaultOpt.plotRoots = 0;
169
170 \% Define estimation options for unrestricted model (alternative)
_{171} optUNR = DefaultOpt;
172
173 % Define estimation options for restricted model (null)
_{174} optRES = DefaultOpt;
_{175} optRES.R_Beta = [1 0 0];
176
177 % Number of bootstrap samples to generate
178 B = 999;
179
180 \% Call to open the distributed processing (comment out if unavailable)
_{181} \% matlabpool ('open', 4); % for versions 2013a and earlier.
182 % parpool; % for versions 2013b and later.
183
184 [LRbs, H, mBS, mUNR] = FCVARboot(x1, k, r, optRES, optUNR, B);
185
186
187 %% Compare the bootstrap distribution to chi-squared distribution
188
189 % Estimate kernel density
_{190} [F, XI] = ksdensity (LRbs);
191
192 % Plot bootstrap density with chi-squared density
_{193} figure; plot (XI, F, XI, chi2pdf(XI, H. df))194
_{195} |legend (['Bootstrap PDF with ', num2str(B), 'BS samples'],...
196 [ 'Chi Squared with ', num2str (H.df), ' df '])
```
An example output

Bootstrap results: Unrestricted log-likelihood: 451.174 Restricted log-likelihood: 444.395 Test results  $(df = 1)$ : LR statistic: 13.557 P-value: 0.000<br>P-value (BS): 0.014  $P-value (BS):$ 

The user might also be interested in comparing the bootstrap likelihood ratio test statistic distribution to the asymptotic one. The second part of Listing [14](#page-25-1) performs this comparison by producing a plot of the two distributions, shown in Figure [4.](#page-26-0)

#### <span id="page-25-0"></span>4.3 Bootstrap rank test

Listing [15](#page-26-1) shows how to perform a wild bootstrap rank test, following the methodology of [Cavaliere et al.](#page-47-16) [\(2010\)](#page-47-16) for the CVAR model. This procedure works in much the same way as the bootstrap hypothesis test

<span id="page-26-0"></span>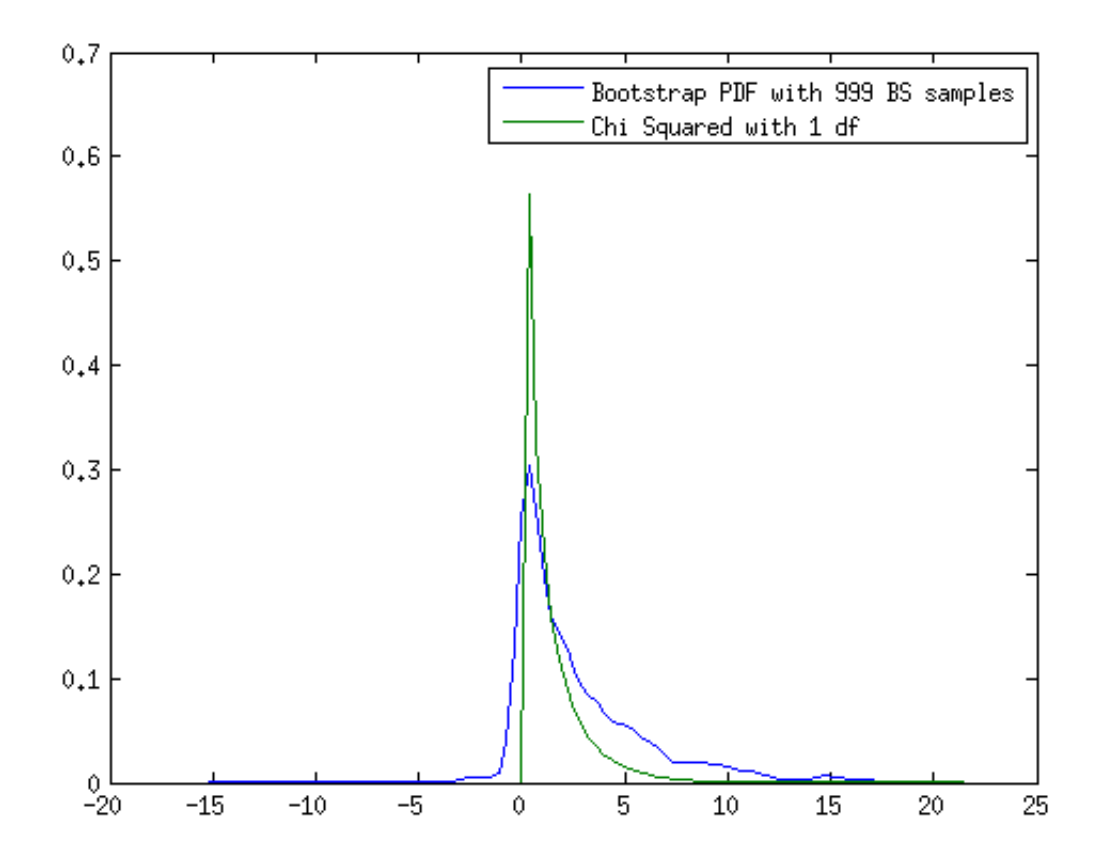

#### Figure 4: Density of bootstrap LR test statistic

described in Section [4.2.](#page-24-0) The difference is that, instead of providing two sets of estimation options, the user specifies two different ranks for comparison.

Listing 15: Bootstrap rank test

<span id="page-26-1"></span>

|     | 197   %% --------- BOOTSTRAP RANK TEST ---------- %                                   |
|-----|---------------------------------------------------------------------------------------|
| 198 |                                                                                       |
|     | $199$ $\%$ Test rank 0 against rank 1                                                 |
|     | $200$   $r1 = 0$ ;                                                                    |
|     | $_{201}$   $r2 = 1$ ;                                                                 |
| 202 |                                                                                       |
|     | $_{203}$ [LR_Rnk, H_Rnk, mBSr1, mBSr2] = FCVARbootRank(x1, k, DefaultOpt, r1, r2, B); |
| 204 |                                                                                       |
|     | 205  % Compare to P-value based on asymptotic distribution                            |
|     | $_{206}$ fprintf ('P-value: \t %1.3f\n', rankTestStats.pv(1));                        |
| 207 |                                                                                       |
|     | 208 % Close distributed processing (comment out if unavailable)                       |
|     | $209$ % matlabpool close;                                                             |

The results are printed as

Bootstrap results: Unrestricted log-likelihood: 451.174<br>Restricted log-likelihood: 440.040 Restricted log-likelihood: Test results:

LR statistic: 22.268 P-value (BS): 0.033 P-value: 0.043

#### <span id="page-27-0"></span>4.4 Simulation

Finally, Listing [16](#page-27-2) shows how to simulate an FCVAR model for a given set of parameters. The user provides data for starting values and a Matlab structure containing model parameters for simulation as well as the number of periods to simulate. The simulated data is generated using Gaussian errors.

Listing 16: Simulation

```
210 | %% --------- SIMULATION ---------- %
211
_{212} % Simulate the final restricted model, the same one used for forecasting
213 % above.
214
215 % Number of periods to simulate
216 T_s sim = 100;
217
218 % Simulate data
_{219} xSim = FCVARsim (x1, modelF, T_sim);
220
221 % Plot the results
222 figure ;
_{223} plot (xSim)
224 legend ('Support ', ' Unemployment ', 'Interest rate ')
```
For the example above, the generated data is shown in Figure [5.](#page-28-1)

## <span id="page-27-1"></span>5 Software description

This section describes the individual components of the software package in detail. The main folder contains the following files:

- data\_JNP2014.csv
- EstOptions.m
- FCVARestn.m
- FCVARforecast.m
- FCVARboot.m
- FCVARbootRank.m
- FCVARsim.m
- HypoTest.m
- LagSelect.m
- mv\_wntest.m
- RankTests.m
- replication\_JNP2014.m
- MoreExamples.m

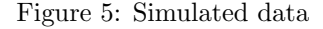

<span id="page-28-1"></span>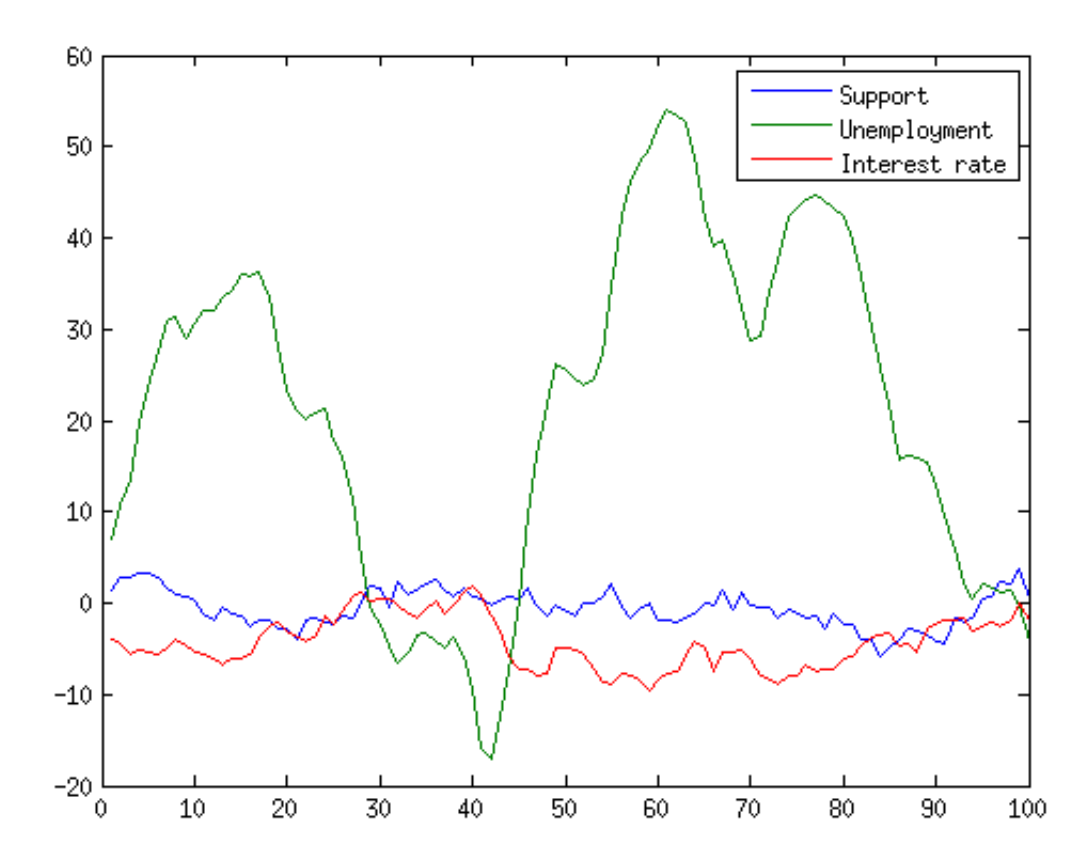

There is one data file (data\_JNP2014.csv), two scripts (replication\_JNP2014.m and MoreExamples.m), one class definition (EstOptions.m), and nine functions. These main functions depend on 17 auxiliary functions stored in the subfolder Auxiliary, as well as the functions extrema.m and extrema2.m, which are also in the subfolder Auxiliary. The replication script adds these auxiliary files to the path definition so that the main functions have access to them.

We remark again that it should not really be necessary to modify any files except the scripts, i.e. replication\_JNP2014.m or MoreExamples.m. Only advanced users wishing to modify or extend the actual functionality of the programs will need to make any changes to the remaining files. The following subsections briefly describe the functionality of each program file.

#### <span id="page-28-0"></span>5.1 EstOptions.m

Listing 17: EstOptions.m

```
classdef EstOptions
2 % classdef EstOptions
3 % Written by Michal Popiel and Morten Nielsen ( This version 04.11.2016)
4 %
5 % DESCRIPTION : This class defines the estimation options used in the FCVAR
6 % estimation procedure and the related programs. Assigning this class
7 \frac{9}{8} to a variable stores the default properties defined below in that
8 \frac{1}{6} variable. In addition to the properties, the methods section includes the
9 % function updateRestrictions which performs several checks on the
10 \frac{1}{6} user-specified options prior to estimation.
11 % _________________________________________________________________________
```
EstOptions is a class definition which is assigned to an object and used in most of the functions. It contains all the model specifications and options that are available to the user. Here is an example of the contents when EstOptions is entered in the command line:

>> EstOptions

```
ans =
```

```
EstOptions with properties:
  UncFminOptions: [1x1 struct]
   ConFminOptions: [1x1 struct]
       LineSearch: 1
         LocalMax: 1
            dbMax: 2
           dbMin: 0.0100
             db0: [1 1]
     constrained: 1
      restrictDB: 1
               N: 0
     unrConstant: 0
       rConstant: 0
      levelParam: 1
            C_db: []
            c_db: []
           UB_db: []
           LB_db: []
           R_psi: []
           r_psi: []
         R_Alpha: []
         r_Alpha: []
          R_Beta: []
          r_Beta: []
    print2screen: 1
     printGammas: 1
      printRoots: 1
       plotRoots: 1
      gridSearch: 1
        plotLike: 1
        progress: 1
      updateTime: 5
         progLoc: '"/usr/bin/fdpval"'
          CalcSE: 1
```
#### <span id="page-29-0"></span>5.2 FCVARestn.m

Listing 18: FCVARestn.m

```
_1 function [ results ] = FCVARestn(x,k,r,opt)
2 \mid \text{\%} function [ results ] = FCVARestn(x,k,r,opt)
3 % Written by Michal Popiel and Morten Nielsen ( This version 04.09.2016)
4 %
5 % DESCRIPTION : This function performs estimation of the FCVAR system . It is
6 % the main function in the program with several nested functions, each
```

```
7 \frac{1}{6} described below. It estimates the model parameters, calculates the
8 \frac{9}{6} standard errors and the number of free parameters, obtains the residuals
9 % and the roots of the characteristic polynomial , and prints the output .
10 %
11 \mid \text{\% Input} = x (matrix of variables to be included in the system)
_{12} \frac{9}{6} k (number of lags)
\frac{1}{3} % r (number of cointegrating vectors)
14 \t% opt (object containing the estimation options)
15 \frac{8}{15} Output = results (a Matlab structure containing estimation results)
\frac{16}{16} % - results startVals (Starting values used for optimization)
17 % - results options (Estimation options)
18 % - results like (Model log-likelihood)
19 % - results coeffs (Parameter estimates)
20 % - results . rankJ ( Rank of Jacobian for
21 % identification condition)
22 \frac{1}{6} \frac{2}{10} - results .fp (Number of free parameters)
23 \mid \text{\%} - results. SE (Standard errors)
24 \n\frac{9}{6} - results NegInvHessian (Negative of inverse Hessian matrix)
25 \mid \frac{9}{25} \mid \frac{25}{25} \mid \frac{25}{2526 \frac{8}{6} - results . cPolyRoots (Roots of characteristic polynomial)
27 % _________________________________________________________________________
```
This function is the central estimation function in the program. Calling this function returns a "results" Matlab structure. An example of a typical results structure is shown here:

```
m1r4 =
```

```
startVals: [0.8000 0.8000 -0.0938 11.5400 -2.8633]
      options: [1x1 EstOptions]
         like: 450.8574
       coeffs: [1x1 struct]
        rankJ: 4
           fp: 26
           SE: [1x1 struct]
NegInvHessian: [25x25 double]
    Residuals: [316x3 double]
   cPolyRoots: [9x1 double]
```
<span id="page-30-0"></span>5.3 LagSelect.m

Listing 19: LagSelect.m

```
1 function LagSelect (x, kmax, r, order, opt)
2 \mid \text{\%} function LagSelect(x, kmax, r, order, opt)
3 % Written by Michal Popiel and Morten Nielsen ( This version 3.31.2016)
4 %
5 % DESCRIPTION : This program takes a matrix of variables and performs lag
6 % selection on it by using the likelihood ratio test. Output and test
7 \mid \text{\%} results are printed to the screen.
8 %
9 \mid \text{\% Input} = x (matrix of variables to be included in the system)
10 % kmax (maximum number of lags)
11 \t% r (cointegration rank = number of cointegrating vectors)
12 \frac{1}{12} % order (order of serial correlation for white noise tests)
13 % opt ( object containing estimation options)
14 \mid \text{\%} Output = none (only output to screen)
15 % _________________________________________________________________________
```
#### <span id="page-31-0"></span>5.4 RankTests.m

```
Listing 20: RankTests.m
```

```
1 function [ rankTestStats ] = RankTests (x, k, opt)
2 \mid \text{\%} function [ rankTestStats ] = RankTests(x, k, opt)
3 % Written by Michal Popiel and Morten Nielsen ( This version 11.17.2014)
4 \mid \text{\%} Based on Lee Morin & Morten Nielsen (June 5, 2013)
\overline{5}6 % DESCRIPTION: Performs a sequence of likelihood ratio tests
7 \frac{8}{10} for cointegrating rank.
\frac{8}{2}9 % The results are printed to screen if the indicator print2screen is 1.
10^{18}11 \mid \text{\% input} = vector or matrix x of data.
12 \frac{1}{6} scalar k denoting lag length.
13 \frac{1}{6} opt (object containing estimation options)
14 \frac{\%}{\%}15 % output = rankTestStats structure with results from cointegrating rank
16 \frac{1}{16} tests, containing the following (p+1) vectors with i'th element
17 \mid \text{\%} corresponding to rank = i-1:
18 \frac{1}{6} dHat (estimates of d)
19 \frac{1}{6} bHat (estimate of b)
20 % LogL ( maximized log - likelihood )
21 % LRstat (LR trace statistic for testing rank r against rank p)
22 \mid \text{\%} pv (P-value of LR trace test, or "999" if P-value is not available)
23 % ______________________________________________________
```
<span id="page-31-1"></span>5.4.1 get pvalues

Listing 21: get\_pvalues.m

```
\lceil function \lceil pv \rceil = get_pvalues(q, b, consT, testStat, opt)
2 % Written by Michal Popiel and Morten Nielsen ( This version 10.22.2014)
3 \frac{1}{6}4 % DESCRIPTION : This function calls the program FDPVAL in the terminal and
5 \frac{1}{6} returns the P-value based on the user's inputs. The function's
6 % arguments must be converted to strings in order to interact with the
7 \frac{1}{6} terminal.
\frac{8}{10}\frac{9}{6} Input = q (number of variables minus rank)
10 \frac{1}{10} b (parameter)
11 \% consT (boolean variable indicating whether or not there is
12 \frac{1}{2} constant present)
_{13} \% testStat (value of the test statistic)
14 % opt (object containing estimation options)
15 % Output = pv (P-value for likelihood ratio test)
16 % _________________________________________________________________________
```
#### <span id="page-31-2"></span>5.5 HypoTest.m

Listing 22: HypoTest.m

```
function results = HypoTest (modelUNR, modelR)
2 \mid \text{\%} function results = HypoTest (modelUNR, modelR)
3 % Written by Michal Popiel and Morten Nielsen ( This version 2.24.2015)
4 \frac{9}{6}5 % DESCRIPTION : This function performs a likelihood ratio test of the null
6 \frac{?}{'} hypothesis: "model is modelR" against the alternative hypothesis:
```

```
7 \mid \text{\%} "model is modelUNR".
8 %
9 % Input = modelUNR ( structure of estimation results created for unrestricted model
      )
10 \frac{1}{6} modelR (structure of estimation results created for restricted model)
11 % Output = results: a Matlab structure containing test results
12 \frac{1}{12} % - results . loglikUNR (loglikelihood of unrestricted model)
13 \frac{8}{10} - results loglikR (loglikelihood of restricted model)
14 \frac{9}{14} - results df (degrees of freedom for the test)
\frac{15}{15} % - results LRstat (likelihood ratio test statistic)
16 \frac{y}{6} - results . p_LRtest (P-value for test)
17 % _________________________________________________________________________
```
#### <span id="page-32-0"></span>5.6 FCVARforecast.m

Listing 23: FCVARforecast.m

```
1 function xf = FCVARforecast (data, model, NumPeriods)
2 \mid \text{\%} function xf = FCVARforecast (data, model, NumPeriods)
3 % Written by Michal Popiel and Morten Nielsen ( This version 11.17.2014)
4 \frac{\%}{\%}5 \frac{1}{6} DESCRIPTION: This function calculates recursive forecasts. It uses
6 \frac{1}{6} FracDiff () and Lbk (), which are nested below.
7 \frac{1}{2}8 \frac{1}{6} Input = data (T x p matrix of data)
9 % model (a Matlab structure containing estimation results)
10 % NumPeriods (number of steps ahead for forecast)
11 % Output = xf (NumPeriods x p matrix of forecasted values)
12 % _________________________________________________________________________
```
<span id="page-32-1"></span>5.7 mv wntest.m

Listing 24: mv\_wntest.m

```
\int function [ Q, pyQ, LM, pyLM, mvQ, pyMVQ ] = mv_wntest(x, maxlag, printResults)2 \mid \text{\%} function [ Q, pvQ, LM, pvLM, mvQ, pvMVQ ] = ...
3 % mv_wntest (x, maxlag, printResults)
4 % Written by Michal Popiel and Morten Nielsen ( This version 7.21.2015)
5 \frac{\%}{\%}6 | % DESCRIPTION: This function performs a multivariate Ljung-Box Q-test for
7 % white noise and univariate Q- tests and LM - tests for white noise on the
8 \mid \text{\%} columns of x.
9 % The LM test should be consistent for heteroskedastic series, Q-test is not
      .
10 \frac{\%}{\%}11 \% Input = x (matrix of variables under test, typically model residuals)
12 \n\frac{1}{2} \frac{1}{2} maxlag (number of lags for serial correlation tests)
13 \frac{1}{6} printResults (set =1 to print results to screen)
14 \mid \text{\%} Output = Q (1xp vector of Q statistics for individual series)
15 % pvQ (1xp vector of P-values for Q-test on individual series)
16 % LM (1xp vector of LM statistics for individual series)
17 % pvLM (1xp vector of P-values for LM-test on individual series)
\frac{18}{18} % mvQ (multivariate Q statistic)
19 % pvMVQ (P-value for multivariate Q-statistic using p<sup>-2*</sup> maxlag df)
20 % _________________________________________________________________________
```
<span id="page-32-2"></span>5.7.1 LMtest

```
Listing 25: LMtest.m
```

```
function [ LMstat, pv ] = LMtest(x,q)
2 % Breusch - Godfrey Lagrange Multiplier test for serial correlation .
```
<span id="page-33-0"></span>5.7.2 Qtest

Listing 26: Qtest.m

```
function [ Qstat, pv ] = Qtest(x, maxlag)2 \frac{1}{6} (Multivariate) Ljung-Box Q-test for serial correlation, see
3 % Luetkepohl (2005 , New Introduction to Multiple Time Series Analysis , p.
     169) .
```
#### <span id="page-33-1"></span>5.8 FCVARboot.m

The wild bootstrap procedure for hypothesis tests on the parameters is based on the procedure for the  $I(1)$ model in [Boswijk et al.](#page-47-15) [\(2016\)](#page-47-15).

Listing 27: FCVARboot.m

```
1 function [LRbs, H, mBS, mUNR] = FCVARboot (x, k, r, optRES, optUNR, B)
2 \frac{1}{6} function [LRbs, H, mBS, mUNR] = FCVARboot (x, k, r, optRES, optUNR, B)
3 % Written by Michal Popiel and Morten Nielsen ( This version 08.06.2015)
4 \frac{9}{6}5 % DESCRIPTION : This function generates a distribution of a likelihood ratio
6 % test statistic using a Wild bootstrap, following the method of
7 % Boswijk , Cavaliere , Rahbek , and Taylor (2013) . It takes
      two sets
8 % of options as inputs to estimate the model under the null and the
9 % unrestricted model.
10 %
11 |% Input = x (data - if k>0, actual data is used for initial values)
\frac{12}{12} % k (number of lags)
13 |% optRES (options object for restricted model under the null)
14 \frac{9}{14} optUNR (options object to estimate unrestricted model)
15 % B (number of bootstrap samples)
16 \frac{1}{2}17 \mid \text{\%} Output = LRbs (B x 1 vector simulated likelihood ratio statistics)
18 % pv ( approximate p- value for LRstat based on bootstrap
\frac{19}{19} distribution)
20 \% H (a Matlab structure containing LR test results, it is
21 \% identical to the output from HypoTest, with one addition,
22 % namely H. pvBS which is the Bootstrap P-value)
23 \mid \frac{9}{2} mBS (model estimates under the null)
_{24} \frac{9}{6} mUNR (model estimates under the alternative)
25 % _________________________________________________________________________
```
#### <span id="page-33-2"></span>5.9 FCVARbootRank.m

The wild bootstrap procedure for hypothesis tests on the parameters is based on the procedure for the I(1) model in [Cavaliere et al.](#page-47-16) [\(2010\)](#page-47-16).

Listing 28: FCVARbootRank.m

```
1 function [LRbs, H, mBS, mUNR] = FCVARbootRank (x, k, opt, r1, r2, B)2 \frac{1}{6} function [LRbs, H, mBS, mUNR] = FCVARbootRank(x, k, opt, r1, r2, B)
3 % Written by Michal Popiel and Morten Nielsen ( This version 08.06.2015)
4 \frac{\%}{\%}5 % DESCRIPTION : This function generates a distribution of a likelihood ratio
6 \frac{1}{6} % test statistic for the rank test using a Wild bootstrap,
```

```
7 % following the method of Cavaliere , Rahbek , and Taylor
      (2010). It
  8 % takes the two ranks as inputs to estimate the model under the
9 \mid \text{\%} null and the model under the alternative.
10 \frac{\text{V}}{\text{s}}11 \mid \text{\% Input} = x (data - if k > 0, actual data is used for initial values)
_{12} \frac{9}{6} k (number of lags)
13 % opt (estimation options)
_{14} \frac{9}{6} r1 (rank under the null)
15 \frac{1}{6} \frac{1}{2} (rank under the alternative)
16 \frac{1}{6} B (number of bootstrap samples)
17 \frac{\%}{\%}18 % Output = LRbs (B x 1 vector simulated likelihood ratio statistics)
19 % pv ( approximate p- value for LRstat based on bootstrap
20 \t% distribution)
_{21} \frac{9}{6} H (a Matlab structure containing LR test results, it is
22 \n\begin{array}{l} \n\chi \n\end{array} identical to the output from HypoTest, with one addition,
23 % 12 namely H. pvBS which is the Bootstrap P-value)
_{24} \frac{9}{24} \frac{24}{24} \frac{25}{24} mBS (model estimates under the null)
25 % mUNR (model estimates under the alternative)
26 % _________________________________________________________________________
```
<span id="page-34-0"></span>5.10 FCVARsim.m

Listing 29: FCVARsim.m

```
function xSim = FCVARsim (data, model, NumPeriods)
  \frac{1}{2} function xSim = FCVARsim (data, model, NumPeriods)
3 % Written by Michal Popiel and Morten Nielsen ( This version 08.06.2015)
4<sup>1</sup>5 % DESCRIPTION : This function simulates the FCVAR model as specified by
6 % input " model" and starting values specified by "data."
7 \frac{1}{6} Errors are drawn from a Normal distribution.
8 %
9 \frac{1}{2} Input = data (T x p matrix of data)
10 \frac{y}{y} model (a Matlab structure containing estimation results)
11 % NumPeriods (number of steps for simulation)
12 \mid \text{\%} Output = xSim (NumPeriods x p matrix of simulated values)
13 % _________________________________________________________________________
```
<span id="page-34-1"></span>5.11 Auxillary functions

<span id="page-34-2"></span>5.11.1 FCVARsimBS.m

Listing 30: FCVARsim.m

```
function xBS = FCVARsimBS (data, model, NumPeriods)
2 \mid \text{\%} function xBS = FCVARsimBS (data, model, NumPeriods)
3 % Written by Michal Popiel and Morten Nielsen ( This version 08.06.2015)
4 \frac{\%}{\%}5 % DESCRIPTION : This function simulates the FCVAR model as specified by
6 % input " model" and starting values specified by "data." It
7 % creates a bootstrap sample by augmenting each iteration
8 % 6 % with a bootstrap error. The errors are sampled from the
9 % residuals specified under the " model " input and have a
10 % positive or negative sign with equal probability \begin{array}{ccc} 10 & \text{N} & \text{N} \\ \text{N} & \text{N} & \text{N} \end{array}11 |% (Rademacher distribution).
12 %
13 \frac{1}{6} Input = data (T x p matrix of data)
```

```
14 \frac{y}{6} model (a Matlab structure containing estimation results)
15 \frac{y}{y} NumPeriods (number of steps for simulation)
16 % Output = xBS ( NumPeriods x p matrix of simulated bootstrap values )
17 % _________________________________________________________________________
```
<span id="page-35-0"></span>5.11.2 FCVARhess.m

Listing 31: FCVARhess.m

```
_1 function [ hessian ] = FCVARhess(x, k, r, coeffs, opt)
2 \mid \frac{9}{6} function [ hessian ] = FCVARhess(x, k, r, coeffs, opt)
3 % Written by Michal Popiel and Morten Nielsen ( This version 10.22.2014)
\overline{4}5 \frac{1}{8} DESCRIPTION: This function calculates the Hessian matrix of the
6 \frac{1}{6} log-likelihood numerically.
7 \frac{9}{6}s \mid \text{\% Input} = x \text{ (matrix of variables to be included in the system)}9 % k (number of lags)
10 \frac{1}{6} r (number of cointegrating vectors)
11 \% coeffs (coefficient estimates around which estimation takes place)
12 \frac{1}{6} opt (object containing the estimation options)
13 % Output = hessian (matrix of second derivatives)
14 % _________________________________________________________________________
```
<span id="page-35-1"></span>5.11.3 FCVARlike.m

Listing 32: FCVARlike.m

```
1 function [ like ] = FCVARlike (x, \text{params}, k, r, \text{ opt})2 \mid \text{\%} function [ like ] = FCVARlike (x, params, k, r, opt)
3 % Written by Michal Popiel and Morten Nielsen ( This version 11.10.2014)
4 \frac{9}{6}5 % DESCRIPTION : This function adjusts the variables with the level parameter ,
6 \frac{1}{6} if present, and returns the log-likelihood given d,b.
7 %
s \mid \text{\% Input} = x (matrix of variables to be included in the system)
9 \frac{1}{6} params (a vector of parameters d,b, and mu (if option selected))
\frac{10}{10} % k (number of lags)
11 \, \frac{1}{6} r (number of cointegrating vectors)
12 % opt (object containing the estimation options)
13 % Output = like (concentrated log-likelihood evaluated at given parameters)
14 % _________________________________________________________________________
```
<span id="page-35-2"></span>5.11.4 FCVARlikeMu.m

Listing 33: FCVARlikeMu.m

```
1 function [ like ] = FCVARlikeMu(y, db, mu, k, r, opt)
2 \mid \text{\%} function [ like ] = FCVARlikeMu(y, db, mu, k, r, opt)
3 % Written by Michal Popiel and Morten Nielsen ( This version 10.22.2014)
\sqrt{4}5 % DESCRIPTION : This function evaluates the likelihood for a given set of
6 % parameter values. It is used by the LikeGrid () function to numerically
7 % optimize over the level parameter for given values of the fractional
s % parameters.
9 %
10 \, \frac{\text{M}}{\text{m}} Input = y (matrix of variables to be included in the system)
11 \left\% \right. db (fractional parameters d, b)
12 \frac{1}{6} mu (level parameter)
```

```
13 \frac{1}{6} k (number of lags)
\frac{1}{4} % r (number of cointegrating vectors)
15 \frac{1}{6} opt (object containing the estimation options)
16 \, % Output = like (log-likelihood evaluated at specified parameter values)
17 % _________________________________________________________________________
```
<span id="page-36-0"></span>5.11.5 FracDiff.m

Listing 34: FracDiff.m

```
_1 function [dx] = FracDiff (x, d)
2 % function [dx] = FracDiff (x,d)3 % Andreas Noack Jensen & Morten Nielsen
4 % May 24 , 2013
5 \frac{9}{6}6 % FracDiff (x,d) is a fractional differencing procedure based on the
7 % fast fractional difference algorithm of Jensen & Nielsen (2014 , JTSA ).
8 %
9 \mid \frac{1}{2} % input = x (vector or matrix of data)
10 % d (scalar value at which to calculate the fractional difference)
11 %
12 % output = vector or matrix (1-L)^d x of same dimensions as x.
13 % ______________________________________________________
```
The function FracDiff.m is the implementation of the fast fractional difference algorithm by [Jensen and](#page-47-17) [Nielsen](#page-47-17) [\(2014\)](#page-47-17).

#### <span id="page-36-1"></span>5.11.6 FreeParams.m

Listing 35: FreeParams.m

```
_1 function [ fp ] = FreeParams (k, r, p, opt, rankJ)
2 \mid \frac{9}{6} function [ fp ] = FreeParams (k, r, p, opt, rankJ)3 % Written by Michal Popiel and Morten Nielsen ( This version 10.22.2014)
\overline{4}5 | % DESCRIPTION: This function counts the number of free parameters based on
6 \frac{y}{x} the number of coefficients to estimate minus the total number of
7 \frac{1}{6} restrictions. When both alpha and beta are restricted, the rank condition
8 \frac{1}{6} is used to count the free parameters in those two variables.
9 \frac{1}{6}10 \, \% Input = x (matrix of variables to be included in the system)
11 \frac{1}{6} k (number of lags)
\frac{1}{2} % r (number of cointegrating vectors)
13 \frac{9}{6} opt (object containing the estimation options)
_{14} % Output = fp (number of free parameters)
15 % _________________________________________________________________________
```
<span id="page-36-2"></span>5.11.7 FullFCVARlike.m

Listing 36: FullFCVARlike.m

```
1 function [ like ] = FullFCVARlike (x, k, r, \text{coeffs}, \text{beta}, \text{rho}, \text{opt})2 \frac{1}{2} function [ like ] = FullFCVARlike (x, k, r, \text{coeffs}, \text{beta}, \text{rho}, \text{opt})3 % Written by Michal Popiel and Morten Nielsen ( This version 10.22.2014)
4 % Based on Lee Morin & Morten Nielsen (August 22, 2011)
5 %
6 | % DESCRIPTION: This function returns the value of the log-likelihood
7 \frac{1}{6} evaluated at the parameters provided as inputs.
  \gamma9 \frac{1}{8} Input = x (matrix of variables to be included in the system)
```

```
_{10} \frac{9}{6} k (number of lags)
\frac{1}{11} % r (number of cointegrating vectors)
12 \frac{1}{6} coeffs (Matlab structure of coefficients)
\frac{13}{8} % beta (value of beta)
14 \frac{1}{6} rho (value of rho)
15 % opt (object containing the estimation options)
16 \frac{1}{6} Output = like (value of the log likelihood)
17 % _________________________________________________________________________
```
<span id="page-37-0"></span>5.11.8 GetParams.m

Listing 37: GetParams.m

```
1 function [ estimates ] = GetParams (x, k, r, db, opt)2 \mid \text{\%} function [ estimates ] = GetParams(x, k, r, db, opt)
 3 % Written by Michal Popiel and Morten Nielsen ( This version 04.13.2016)
 4 % Based on Lee Morin & Morten Nielsen (August 22, 2011)
 5 \frac{\%}{\%}\% DESCRIPTION: This function uses FWL and reduced rank regression to obtain
 7 \mid \text{\%} the estimates of Alpha, Beta, Rho, Pi, Gamma, and Omega
 8 %
9 \frac{1}{3} Input = x (matrix of variables to be included in the system)
\frac{10}{10} % k (number of lags)
\begin{array}{ccc} \n 11 & \end{array} \begin{array}{ccc} \n 1 & \end{array} \begin{array}{ccc} \n 1 & \end{array} \begin{array}{ccc} \n 1 & \end{array} \begin{array}{ccc} \n 1 & \end{array} vectors)
12 \frac{1}{6} db (value of d and b)
13 % opt (object containing the estimation options)
14 \mid \text{\%} Output = estimates (Matlab structure containing the following)
15 \frac{1}{6} - estimates.db (taken directly from the input)
\begin{array}{r} \n\begin{array}{r}\n16 \\
\end{array}\n\end{array} % - estimates . alphaHat<br>
\begin{array}{r}\n17 \\
\end{array} % - estimates . betaHat
                    - estimates. betaHat
18 \frac{9}{6} - estimates . rhoHat
19 \frac{1}{6} - estimates . piHat
20 \left| \right. % \right| - estimates. OmegaHat
21 \frac{9}{21} \frac{1}{21} \frac{21}{21} \frac{1}{21} \frac{21}{21} \frac{1}{21} \frac{21}{21} \frac{1}{21} \frac{21}{21} \frac{1}{21} \frac{1}{21} \frac{1}{21} \frac{1}{21} \frac{1}{21} \frac{1}{21} \frac{1}{21} \frac{1}{21} \frac{1}{21} \frac{1}{21} \frac22 % _________________________________________________________________________
```
<span id="page-37-1"></span>5.11.9 GetResiduals.m

Listing 38: GetResiduals.m

```
1 \mid function [ epsilon ] = GetResiduals (x, k, r, \text{coeffs}, \text{opt})2 \mid \text{\%} function [ epsilon ] = GetResiduals (x, k, r, \text{coeffs}, \text{opt})3 % Written by Michal Popiel and Morten Nielsen ( This version 10.22.2014)
4 % Based on Lee Morin & Morten Nielsen ( August 22 , 2011)
5 \frac{\%}{\%}6 \frac{1}{8} DESCRIPTION: This function calculates the model residuals.
7 \frac{9}{6}s \mid \text{\% Input} = x \text{ (matrix of variables to be included in the system)}9 % k (number of lags)
10 \frac{1}{6} r (number of cointegrating vectors)
11 \n\frac{1}{6} coeffs (Matlab structure of coefficients)
12 % opt (object containing the estimation options)
13 % Output = epsilon ( matrix of residuals from model estimation evaluated at
14 % the parameter estimates specified in coeffs)
15 % _________________________________________________________________________
```
<span id="page-37-2"></span>5.11.10 Lbk.m

Listing 39: Lbk.m

```
_1 function [ Lbkx ] = Lbk(x, b, k)
2 \mid \mathcal{K} function [ Lbkx ] = Lbk(x, b, k)
3 % Written by Michal Popiel and Morten Nielsen ( This version 10.22.2014)
4 \mid \text{\%} Based on Lee Morin & Morten Nielsen (May 24, 2013)
5 \frac{\%}{\%}6 \frac{8}{3} DESCRIPTION: Lbk(x, b, k) is a lag polynomial in the fractional lag operator.
7 %
8 \mid \text{\% Input} = x (vector or matrix of data)
9 \frac{1}{8} b (scalar value at which to calculate the fractional lag)
10 \frac{1}{6} k (number of lags)
11 \frac{9}{6}12 | % Output = matrix [ Lb ^1 x, Lb ^2 x, ..., Lb ^k x] where Lb = 1 - (1-L) ^b.
13 \frac{8}{10} The output matrix has the same number of rows as x but k times
14 \frac{1}{6} as many columns.
15 %
16 % Calls the function FracDiff (x, d)17 % ______________________________________________________
```
<span id="page-38-0"></span>5.11.11 LikeGrid.m

Listing 40: LikeGrid.m

```
_1 function [ params ] = LikeGrid(x,k,r,opt)
2 \mid \text{\%} function [ params ] = LikeGrid(x, k, r, opt)
3 % Written by Michal Popiel and Morten Nielsen ( This version 04.12.2016)
4 \frac{9}{6}5 % DESCRIPTION : This function evaluates the likelihood over a grid of values
6 \frac{9}{6} for (d,b) (or phi). It can be used when parameter estimates are sensitive
      to
7 % starting values to give an approximation of the global max which can
8 % then be used as the starting value in the numerical optimization in
9 \mid \text{\%} FCVARestn().
10 %
11 \mid \text{\% Input} = x (matrix of variables to be included in the system)
_{12} \% k (number of lags)
\frac{1}{3} % \frac{1}{6} r (number of cointegrating vectors)
14 \t% opt (object containing the estimation options)
15 % Output = params (row vector of d,b, and mu (if level parameter is selected )
16 % corresponding to a maximum over the grid
      of (d,b), or phi)
17 \frac{\%}{\%}18 % Note: If opt. LocalMax == 0, LikeGrid returns the parameter values
19 \frac{1}{19} \frac{1}{10} corresponding to the global maximum of the likelihood on the grid.
20 \frac{9}{20} If opt. LocalMax == 1, LikeGrid returns the parameter values for the
21 % local maximum corresponding to the highest value of b. This
22 % alleviates the identification problem mentioned in Johansen and
23 % Nielsen (2010, section 2.3).
24 % _________________________________________________________________________
```
This function allows the user to pre-estimate to obtain starting values by using a grid search. There are four types of estimation that the grid search can perform. If d and b are completely unconstrained, the grid search is over two dimensions within the bounds specified by opt.dbMin and opt.dbMax. An example of the likelihood obtained in an unconstrained grid search is shown in Figure [6\(a\).](#page-39-1) Next, if  $d \geq b$  is imposed via opt.constrained = 1 (imposed in [Johansen and Nielsen](#page-47-6) [\(2012\)](#page-47-6) but relaxed in [Johansen and Nielsen](#page-47-8) [\(2018b\)](#page-47-8)) the computation can be cut in half. An example of this likelihood is shown in Figure [6\(b\).](#page-39-2) If the restriction  $d = b$  is imposed, then the grid search is one-dimensional as shown in Figure [6\(c\).](#page-39-3) Finally, if a restriction is imposed on either d or b via  $R_{\psi}$  and  $r_{\psi}$  in [\(10\)](#page-8-2), then the grid search is also one-dimensional. An example of this situation is shown in Figure [6\(d\).](#page-39-4) Note that the x-axis is over the parameter  $\phi$  and the fractional parameters are found from

<span id="page-39-2"></span>
$$
\begin{bmatrix} d \\ b \end{bmatrix} = H\phi + h,\tag{16}
$$

where  $H = (R'_\psi)_\perp$  and  $h = R'_\psi (R_\psi R'_\psi)^{-1} r_\psi$ . The bounds on  $\phi$  are derived from opt.dbMin and opt.dbMax in a similar way.

<span id="page-39-1"></span>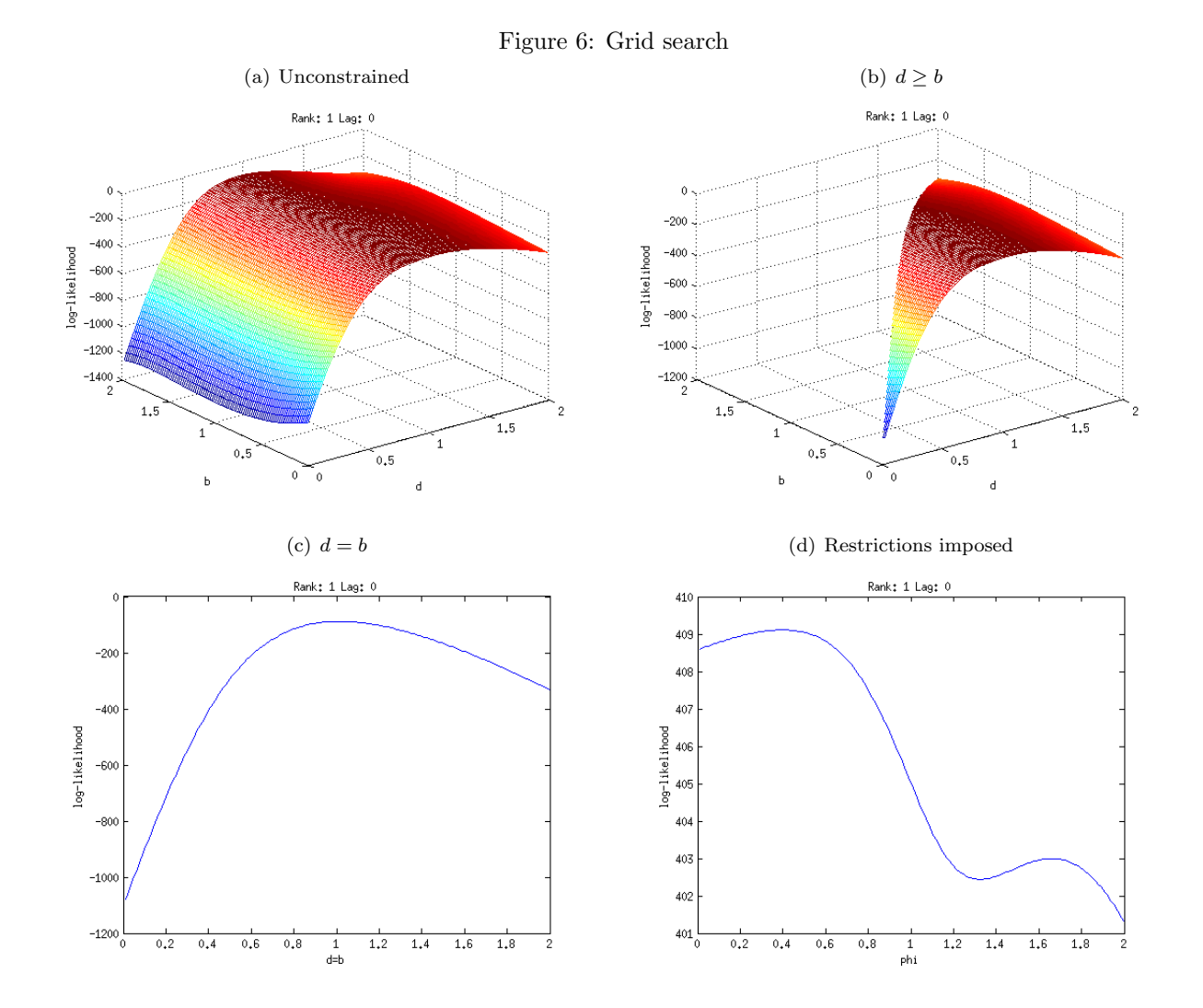

<span id="page-39-3"></span><span id="page-39-0"></span>5.11.12 RstrctOptm Switch.m

<span id="page-39-4"></span>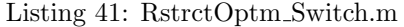

```
1 function [betaStar, alphaHat, OmegaHat] = RstrctOptm_Switch (beta0, S00, S01, S11,
       T, p, opt)
2 \frac{1}{2} function [betaStar, alphaHat, OmegaHat]
\frac{3}{10} % = RstrctOptm_Switch (beta0, S00, S01, S11, T, p, opt)
4 % Written by Michal Popiel and Morten Nielsen ( This version 03.29.2016)
5 %
6 % DESCRIPTION: This function is imposes the switching algorithm of Boswijk<br>7 % and Doornik (2004, page 455) to optimize over free parameters psi
7 \frac{?}{\text{s}} and Doornik (2004, page 455) to optimize over free parameters psi<br>s \frac{?}{\text{s}} and phi directly, combined with the line search proposed by
8 % and phi directly , combined with the line search proposed by
```

```
9 \frac{1}{6} Doornik (2018, Section 2.2). We translate between (psi, phi) and
\frac{1}{10} % (alpha, beta) using the relation of R_Alpha*vec(alpha) = 0 and
11 \mid \text{\%} A*psi = vec(alpha'), and R_Beta*vec(beta) = r_beta and
12 \mid \text{\%} H*phi+h = vec(beta). Note the transposes.
13 \frac{\%}{\ }_{14} % Input = beta0 (unrestricted estimate of beta)
15 % S00, S01, S11 (product moments)
\frac{16}{16} % T (number of observations)
17 \frac{1}{6} p (number of variables)
18 \frac{9}{6} opt (object containing the estimation options)
19 \, \frac{\text{N}}{\text{4}} Output = betaStar (estimate of betaStar)
_{20} \frac{9}{6} alphaHat (estimate of alpha)
21 % OmegaHat (estimate of Omega)
22 % _________________________________________________________________________
```
<span id="page-40-0"></span>5.11.13 SEmat2vecU.m

Listing 42: SEmat2vecU.m

```
\lceil function \lceil param \rceil = SEmat2vecU( coeffs, k, r, p, opt)
2 \frac{1}{6} function [ param ] = SEmat2vecU( coeffs, k, r, p, opt)
3 % Written by Michal Popiel and Morten Nielsen ( This version 10.22.2014)
4 \mid \text{\%} Based on Lee Morin & Morten Nielsen (August 22, 2011)
5 \frac{\%}{\%}6 |% DESCRIPTION: This function transforms the model parameters in matrix
7 \frac{1}{6} form into a vector.
8 %
9 % Input = coeffs ( Matlab structure of coefficients in their usual matrix form )
10 \frac{1}{6} k (number of lags)
11 \frac{1}{2} r (number of cointegrating vectors)
12 \frac{1}{12} % p (number of variables in the system)
13 % opt (object containing the estimation options)
14 \mid \text{\%} Output = param (vector of parameters)
15 % _________________________________________________________________________
```
<span id="page-40-1"></span>5.11.14 SEvec2matU.m

Listing 43: SEvec2matU.m

```
1 function [ coeffs ] = SEvec2matU( param, k, r, p, opt )
2 \mid \frac{9}{2} \mid function [ coeffs ] = SEvec2matU ( param, k, r, p, opt )
3 % Written by Michal Popiel and Morten Nielsen ( This version 10.22.2014)
4 \mid \text{\%} Based on Lee Morin & Morten Nielsen (August 22, 2011)
5 \frac{1}{2}6 \frac{1}{6} DESCRIPTION: This function transforms the vectorized model parameters
7 \frac{1}{6} into matrices.
8 %
9 \mid \text{\% Input} = param (vector of parameters)
_{10} \% k (number of lags)
11 \frac{1}{6} r (number of cointegrating vectors)
12 \frac{1}{6} p (number of variables in the system)
13 \frac{9}{6} opt (object containing the estimation options)
14 \n\frac{1}{6} Output = coeffs (Matlab structure of coefficients in their usual matrix form)
15 % _________________________________________________________________________
```
#### <span id="page-40-2"></span>5.11.15 TransformData.m

Listing 44: TransformData.m

```
_1 function [ Z0, Z1, Z2, Z3 ] = TransformData(x, k, db, opt)
2 \mid \text{\%} function [ Z0, Z1, Z2, Z3 ] = TransformData(x, k, db, opt)
3 % Written by Michal Popiel and Morten Nielsen ( This version 10.22.2014)
4 \mid \text{\%} Based on Lee Morin & Morten Nielsen (May 24, 2013)
5 \frac{\%}{\%}6 \frac{y}{x} DESCRIPTION: Returns the transformed data required for regression and
7 \frac{1}{6} reduced rank regression.
\frac{8}{3}9 \mid \text{\% Input} = x (matrix of variables to be included in the system)
10 \frac{y}{x} k (number of lags)
11 \n\frac{1}{6} db (fractional differencing parameters d and b)
12 % opt (object containing the estimation options)
13 \mid \text{\%} Output = Z0, Z1, Z2, and Z3 of transformed data.
1415 \mid \text{\%} Calls the function FracDiff (x, d) and Lbk(x, b, k).
16 % _____________________________________________________
```
<span id="page-41-0"></span>5.11.16 CharPolyRoots.m

Listing 45: CharPolyRoots.m

```
1 function cPolyRoots = CharPolyRoots (coeffs, opt, k, r, p)
2 \mid \text{\%} function cPolyRoots = CharPolyRoots (coeffs, opt, k, r, p)
3 % Written by Michal Popiel and Morten Nielsen ( This version 12.07.2015)
4 \mid \text{\%} Based on Lee Morin & Morten Nielsen (May 31, 2013)
5\,6 |% DESCRIPTION: CharPolyRoots calculates the roots of the
7 \frac{1}{6} characteristic polynomial and plots them with the unit circle
8 \frac{1}{6} transformed for the fractional model, see Johansen (2008).
9 %
10 \frac{1}{2} input = coeffs (Matlab structure of coefficients
11 \frac{9}{10} opt (object containing the estimation options)
12 \frac{1}{6} k (number of lags)
13 \frac{1}{6} r (number of cointegrating vectors)
14 \n\frac{1}{6} p (number of variables in the system)
15 %
16 % output = complex vector cPolyRoots with the roots of the characteristic
       polynomial .
17 %
18 % No dependencies.
19 \frac{\text{V}}{\text{A}}_{20} % Note: The roots are calculated from the companion form of the VAR,
21 % where the roots are given as the inverse eigenvalues of the
22 \frac{1}{2} coefficient matrix.
  23 % ______________________________________________________
```
#### <span id="page-41-1"></span>5.11.17 GetBounds.m

Listing 46: GetBounds.m

```
function [ UB, LB ] = GetBounds (opt)
2 \mid \text{\%} function [ UB, LB ] = GetBounds (opt)
3 % Written by Michal Popiel and Morten Nielsen ( This version 04.11.2016)
\overline{4}5 % DESCRIPTION : This function obtains upper and lower bounds on d,b or on
6 \mid \text{\%} phi, given by db = H*phi + h.
7 %
  \frac{1}{2} Input = opt (object containing estimation options)
9 \mid \text{\%} Output = UB (a 2x1 or 1x1 upper bound for db or phi)
```
 $10\frac{y}{x}$  LB (a 2x1 or 1x1 lower bound for db or phi)

<sup>11</sup> % \_\_\_\_\_\_\_\_\_\_\_\_\_\_\_\_\_\_\_\_\_\_\_\_\_\_\_\_\_\_\_\_\_\_\_\_\_\_\_\_\_\_\_\_\_\_\_\_\_\_\_\_\_\_\_\_\_\_\_\_\_\_\_\_\_\_\_\_\_\_\_\_\_

<span id="page-42-0"></span>5.11.18 FCVARsimBS.m

Listing 47: FCVARsimBS.m

```
_1 function xBS = FCVARsimBS (data, model, NumPeriods)
2 \mid \text{\%} function xBS = FCVARsimBS (data, model, NumPeriods)
3 % Written by Michal Popiel and Morten Nielsen ( This version 02.09.2015)
4 %
5 % DESCRIPTION : This function simulates the FCVAR model as specified by
6 % input "model" and starting values specified by "data." It
7 % creates a bootstrap sample by augmenting each iteration
8 \begin{array}{c} 8 \ 3 \ 6 \end{array} \begin{array}{c} 8 \ 1 \end{array} with a bootstrap error. The errors are sampled from the 9 \ 3 \end{array}9 % residuals specified under the "model" input and have a
10 % positive or negative sign with equal probability
\parallel 11 \parallel % (Rademacher distribution).
12 \frac{\%}{\ }_{13} \frac{9}{6} Input = data (T x p matrix of data)
14 % model (a Matlab structure containing estimation results)
15 % NumPeriods (number of steps for simulation)
16 \frac{1}{6} Output = xBS (NumPeriods x p matrix of simulated bootstrap values)
17 % _________________________________________________________________________
```
## <span id="page-43-0"></span>A Version change log

## <span id="page-43-1"></span>A.1 Version 1.0.0: October 24, 2014

First publicly available version.

## <span id="page-43-2"></span>A.2 Version 1.1.0: October 30, 2014

#### FCVARestn.m

- Fixed declaration of number of observations  $T$  so that it accounts for initial values opt.N. This affects AIC, BIC calculations and printed number of observations in the output, but nothing else.
- Changed number of significant digits in the printed output for likelihood, AIC, BIC.
- Added redundancy check for restrictions in R\_psi matrix and restrictDB.
- Changed estimation method when R\_psi (together with restrictDB) has rank 2.

#### LikeGrid.m

- Changed output so that actual (restricted)  $d, b$  is shown in waitbar/terminal.
- Fixed how the endpoints for  $\phi$  are calculated if **R\_psi** is non-empty.
- Changed the way  $h$  is calculated (less efficient, more accurate).

## <span id="page-43-3"></span>A.3 Version 1.2.0: November 12, 2014

#### EstOptions.m

- Fixed typo in warning message.
- Changed the order in which R\_psi matrices are checked for redundancies/errors; restrictDB with **R**\_psi non-empty had to be moved to before  $\begin{bmatrix} 1 & -1 \end{bmatrix}$  is imposed.
- Added a check to make sure that restrictions on  $\psi$  in the model restrictDB are imposed correctly.
- Added option CalcSE to turn off calculation of standard errors for faster computation.

#### LagSelect.m

• Turned off calculation of standard errors.

#### RankTests.m

- Turned off calculation of standard errors.
- Fixed typo in output (un'r'estriced).

#### FCVARestn.m

- Fixed typo in output (un'r'estriced).
- Changed the way that optimization is performed when linear restrictions on  $d, b$  are imposed.
- Transposed  $(d, b)$  in case of full identification (R\_psi has two restrictions); this is done to match the way that the rank test results are stored.
- Fixed the adjustment of UB and LB after grid search because it interfered with the  $d \geq b$  constraint.
- Removed the fast inversion of Hessian for calculating standard errors because it wasn't precise.
- Changed the way that the commutation matrix enters in the translation from  $vec(\alpha')$  to  $vec(\alpha)$  and vice versa in the rank condition for identification.

#### FCVARlike.m

- Adjusted the way that likelihood is calculated when linear restrictions on  $d, b$  are imposed.
- Changed how constrained option is imposed, regardless of linear restrictions.

#### GetBounds.m

• Added function for calculating upper and lower bounds.

#### GetParams.m

• Changed matrix inversion method to more precise method (i.e., now use inv() instead of and / in low dimension situations).

#### LikeGrid.m

• Added the variable phi in the loop. Now, phi goes into FCVARlike and can be either a singleton or 2x1 vector. db is reserved for FCVARlikeMU which does not make the translation from phi to db automatically. It is also used in the output for the waitbar, fixing an issue where the waitbar displayed d=b=phi in the case of a linear restriction.

#### RstrctOptm\_Switch.m

- Added new function that replaces  $\texttt{RstrctOptm.m}$  and  $\texttt{rLike.m},$  which were called for estimation when either  $\alpha$  or  $\beta$  or both were restricted.
- This function uses a switching algorithm from [Boswijk and Doornik](#page-47-12) [\(2004\)](#page-47-12) and performs much better than the previous algorithm which used unconstrained numerical optimization.

#### <span id="page-44-0"></span>A.4 Version 1.2.1: November 17, 2014

#### LikeGrid.m

• Fixed a problem when the grid search finds a non-unique maximum of the likelihood.

#### RankTests.m

- Fixed a bug where the wrong value of  $b$  was being used to calculate the  $P$ -value.
- Changed the output from a matrix to a Matlab struct.

#### FCVARforecast.m

• Changed rhoHatUNR to xiHat to use the same notation throughout.

#### FCVARestn.m

• Adjusted output of roots of characteristic polynomial to line them up properly.

#### <span id="page-44-1"></span>A.5 Version 1.2.2: November 19, 2014

#### FCVARestn.m

• Fixed a problem with starting values from the grid search when  $d, b$  are unrestricted and level parameters are included.

## <span id="page-45-0"></span>A.6 Version 1.2.3: July 21, 2015

#### HypoTest.m

• Fixed a typo in the function description.

#### mv\_wntest.m

• Added specified lag to output.

#### Lag\_select.m

• Added model specification to output.

#### FreeParameters.m (function nested in FCVARestn.m)

• Set fDB = 2 instead of fDB = 1 + ∼opt.restrictDB because regardless of option restrictDB, opt.R\_psi is updated to incorporate that restriction and this results in a double count. This bug probably did not affect previous hypothesis testing as long as tests were nested within a particular  $(d, b)$  model. Also, if restrictions were imposed using R\_psi directly, instead of restrictDB, then the program returned the correct number of free parameters.

## <span id="page-45-1"></span>A.7 Version 1.3.0: September 9, 2015

#### FCVARestn.m

• Moved all nested functions to Auxiliary folder.

#### FCVARforecast.m

• Deleted all nested functions (these are now in Auxiliary folder).

#### replication\_JNP2014.m

- Added line that adds the path of Auxiliary folder with all necessary functions.
- Removed forecasting subsection.
- Added variable to store output from rank tests.

## Added the following new files/functions:

## FCVARboot.m

• Performs wild bootstrap for hypothesis tests on parameters.

#### FCVARbootRank.m

• Performs wild bootstrap for rank tests.

#### FCVARsim.m

• Generates samples with errors drawn from Normal distribution.

FCVARsimBS.m (Auxillary function)

• Generates (wild) bootstrap samples.

#### MoreExamples.m

• Contains examples of forecasting, bootstrapping, simulation.

## <span id="page-45-2"></span>A.8 Version 1.3.1: December 7, 2015

#### LagSelect.m

• Fixed calculation of BIC to use (T - opt.N) for the penalty.

#### CharPolyRoots.m

• Imposed axis equal in plot.

## <span id="page-46-0"></span>A.9 Version 1.3.2: December 11, 2015

#### FCVARestn.m

• Fixed a bug in the calculation of standard errors when  $(d, b)$  are both unrestricted but restrictions are imposed on other parameters.

#### <span id="page-46-1"></span>A.10 Version 1.3.3: January 26, 2016

#### LagSelect.m

• Added missing index for multivariate white noise test variable.

#### <span id="page-46-2"></span>A.11 Version 1.4.0: April 15, 2016

New features: Added opt.LocalMax and opt.LineSearch, see Sections [3.2](#page-10-2) and [2.4,](#page-8-0) respectively. Also added the ability to set separate bounds for the parameter space for  $d$  and  $b$ , see Section [3.2.](#page-10-2) EstOptions.m

- Update assignment of upper and lower bounds for  $d$  and  $b$  to allow for different values for the two parameters. Specifying just one upper and lower bound is still permitted for backwards compatibility.
- Added option opt.LocalMax.
- Added additional checks for validity of restrictions on  $d$  and/or  $b$ .

#### FCVARestn.m

- Changed the names of H matrices because there are multiple values for the same variable, left notation H for Hessian.
- Changed output to report upper and lower bounds for both  $d$  and  $b$  regardless of the restrictions.
- Added notification about restrictions to output.

#### GetBounds.m

• Changed setting of bounds to allow for different limits on parameter space for d and b.

#### GetParams.m

• Changed input sent to switching algorithm. Now  $\alpha$  and  $\beta$  are not normalized.

#### LagSelect.m

• Added asterisks to output next to values that minimize the AIC and BIC.

#### LikeGrid.m

- Modified code to allow for different upper and lower limits on parameter space for  $d$  and  $b$ .
- Created separate grids for  $d$  and  $b$  and changed the way that they are indexed as well as how the total number of iterations is counted based on  $opt.\text{constrained}$  (i.e., on whether  $d \geq b$  is imposed).
- Added code to accommodate the new option opt.LocalMax.

#### RstrctOpt\_Switch.m

• Incorporated a line search for (much) faster and more accurate convergence of switching algorithm when restrictions are imposed on either  $\alpha$  or  $\beta$ .

#### <span id="page-46-3"></span>A.12 Version 1.4.0a: May 1, 2018

Added some new references and updated some existing ones. No changes to the code.

## <span id="page-47-1"></span>References

- <span id="page-47-15"></span>Boswijk, H. P., G. Cavaliere, A. Rahbek, and A. M. R. Taylor (2016). Inference on co-integration parameters in heteroskedastic vector autoregressions. Journal of Econometrics 192, 64–85.
- <span id="page-47-12"></span>Boswijk, H. P. and J. A. Doornik (2004). Identifying, estimating and testing restricted cointegrated systems: An overview. Statistica Neerlandica 58, 440–465.
- <span id="page-47-14"></span>Carlini, F. and P. S. de Magistris (2017). On the identification of fractionally cointegrated VAR models with the  $F(d)$  condition. Forthcoming in Journal of Business  $\mathcal C$  Economic Statistics.
- <span id="page-47-16"></span>Cavaliere, G., A. Rahbek, and A. M. R. Taylor (2010). Testing for co-integration in vector autoregressions with non-stationary volatility. Journal of Econometrics 158, 7-24.
- <span id="page-47-10"></span>Dolatabadi, S., M. Ø. Nielsen, and K. Xu (2016). A fractionally cointegrated VAR model with deterministic trends and application to commodity futures markets. *Journal of Empirical Finance 38B*, 623–639.
- <span id="page-47-13"></span>Doornik, J. A. (2018). Accelerated estimation of switching algorithms: the cointegrated VAR model and other applications. Forthcoming in Scandinavian Journal of Statistics.
- <span id="page-47-17"></span>Jensen, A. N. and M. Ø. Nielsen (2014). A fast fractional difference algorithm. Journal of Time Series Analysis 35, 428–436.
- <span id="page-47-9"></span>Johansen, S. (1995). Likelihood-Based Inference in Cointegrated Vector Autoregressive Models. New York: Oxford University Press.
- <span id="page-47-4"></span>Johansen, S. (2008). A representation theory for a class of vector autoregressive models for fractional processes. Econometric Theory 24, 651–676.
- <span id="page-47-5"></span>Johansen, S. and M. Ø. Nielsen (2010). Likelihood inference for a nonstationary fractional autoregressive model. Journal of Econometrics 158, 51–66.
- <span id="page-47-6"></span>Johansen, S. and M. Ø. Nielsen (2012). Likelihood inference for a fractionally cointegrated vector autoregressive model. Econometrica 80, 2667–2732.
- <span id="page-47-11"></span>Johansen, S. and M. Ø. Nielsen (2016). The role of initial values in conditional sum-of-squares estimation of nonstationary fractional time series models. Econometric Theory 32, 1095–1139.
- <span id="page-47-7"></span>Johansen, S. and M. Ø. Nielsen (2018a). Nonstationary cointegration in the fractionally cointegrated VAR model. QED working paper 1405, Queen's University.
- <span id="page-47-8"></span>Johansen, S. and M. Ø. Nielsen (2018b). Testing the CVAR in the fractional CVAR model. Forthcoming in Journal of Time Series Analysis.
- <span id="page-47-3"></span>Jones, M., M. Ø. Nielsen, and M. K. Popiel (2014). A fractionally cointegrated VAR analysis of economic voting and political support. Canadian Journal of Economics 47, 1078–1130.
- <span id="page-47-2"></span>MacKinnon, J. G. and M. Ø. Nielsen (2014). Numerical distribution functions of fractional unit root and cointegration tests. Journal of Applied Econometrics 29, 161–171.
- <span id="page-47-0"></span>Nielsen, M. Ø. and L. Morin (2014). FCVARmodel.m: a Matlab software package for estimation and testing in the fractionally cointegrated VAR model. QED working paper 1273, Queen's University.